# Track-Based Particle Flow

### Outline:

- Introduction
- Details of the Algorithm
- Performance of Track-Based Particle Flow
- Conclusions and Outlook

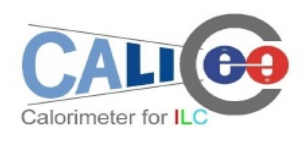

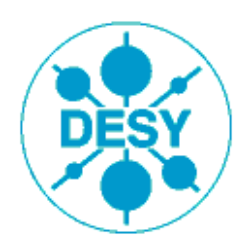

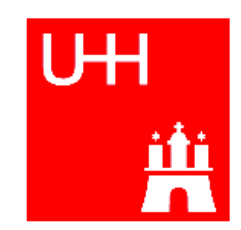

# **Introduction**

Goal for precision physics:

- $\bullet$   $\,$  Jet-Energy Resolution **0.30**/ $\sqrt{\mathsf{E}}_{_{\text{jj}}}$  in hadronic decays of  $\mathsf{Z}^{0}$  and  $\mathsf{W}^{+/-}$
- $\rightarrow$  corresponds to a boson mass resolution of approx. Γ<sub>z/W</sub>
- 'Particle Flow Concept' is able to **reach** this goal

Particle Flow Algorithms for LDC (Marlin/MarlinReco):

- 1. Wolf: ΔE/E ≈ **0.53**/ $\sqrt{E}$  for  $Z^0 \rightarrow \mu ds$  for E<sub>Jet</sub> = 45 GeV
- 2. PandoraPFA: ∆E/E ≈ **0.30**/√E for Z<sup>0</sup> → uds up to E<sub>Jet</sub>= 100 GeV
- 3. TrackBased PFlow:  $\Delta E/E \approx 0.41/\sqrt{E}$  for  $Z^0 \rightarrow$  uds for  $E_{jet}$ = 45 GeV

'Philosophy' of TrackBased PFlow:

- tracking system offers the **most accurate** measurement in detector
- ➔ start from tracks, use as much track information as possible (extrapolation, direction, momentum, dE/dx, PID, ...)
- try to establish a **modular** track-based PFlow algorithm in Marlin
- ➔ base on modules and experience made with Wolf (started mid/end 2006)

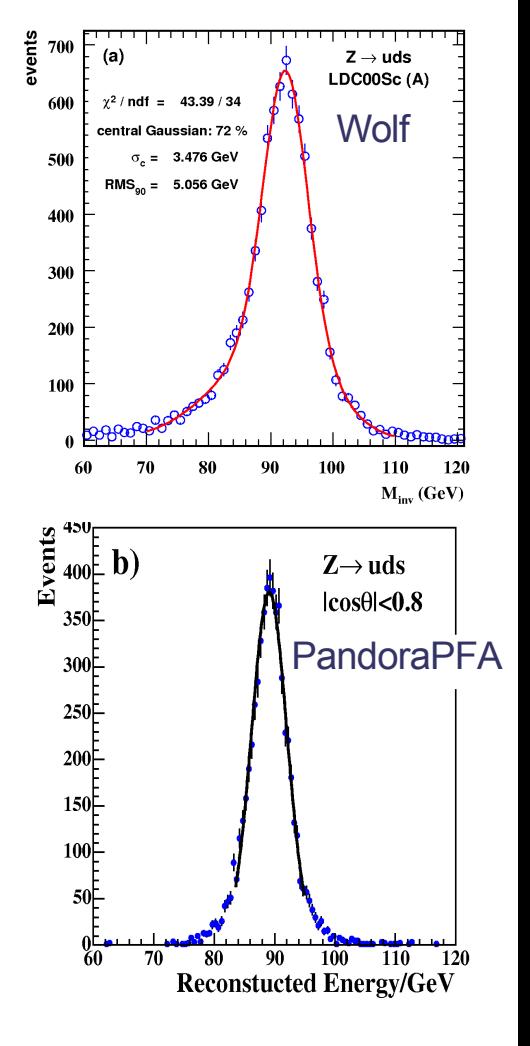

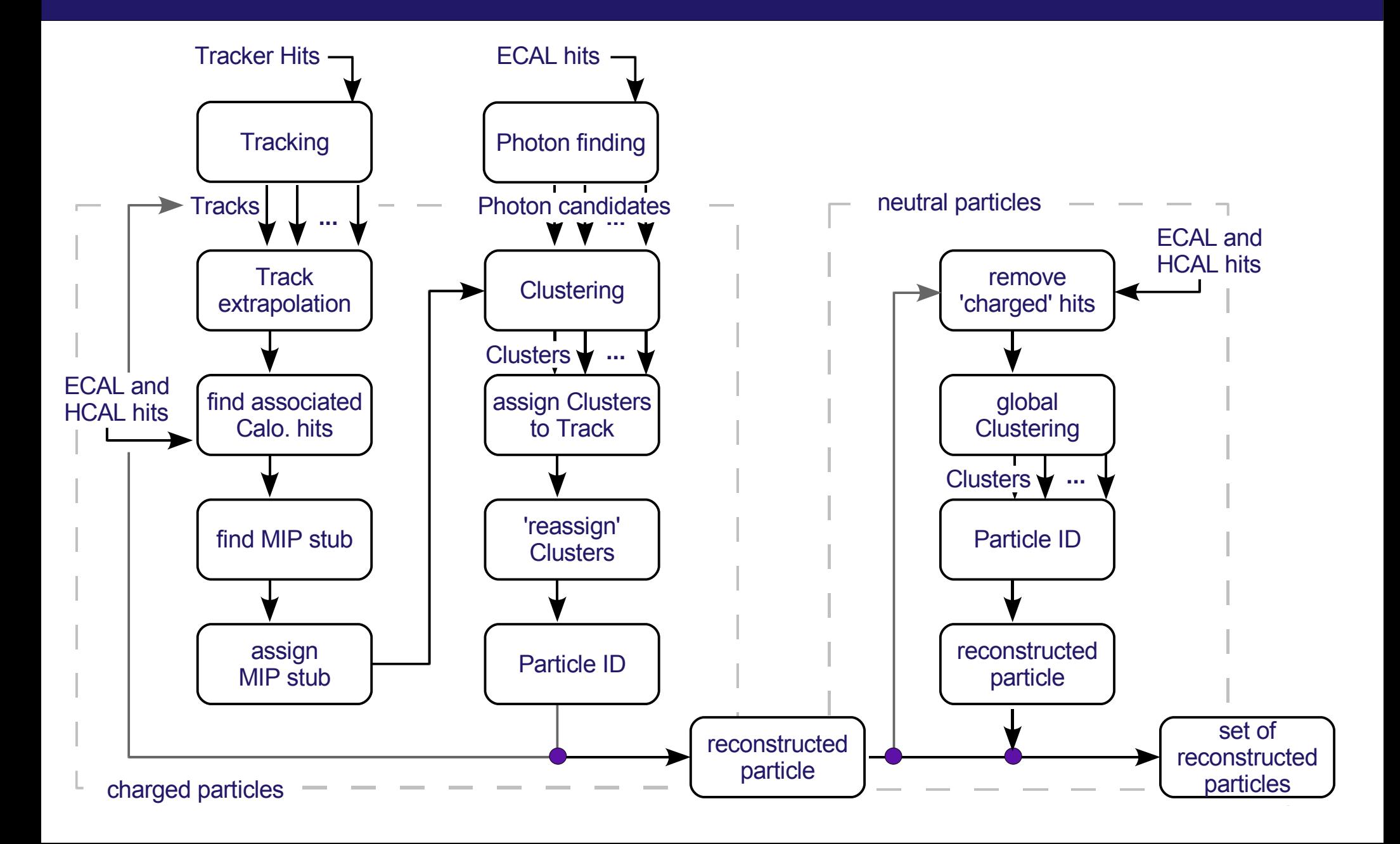

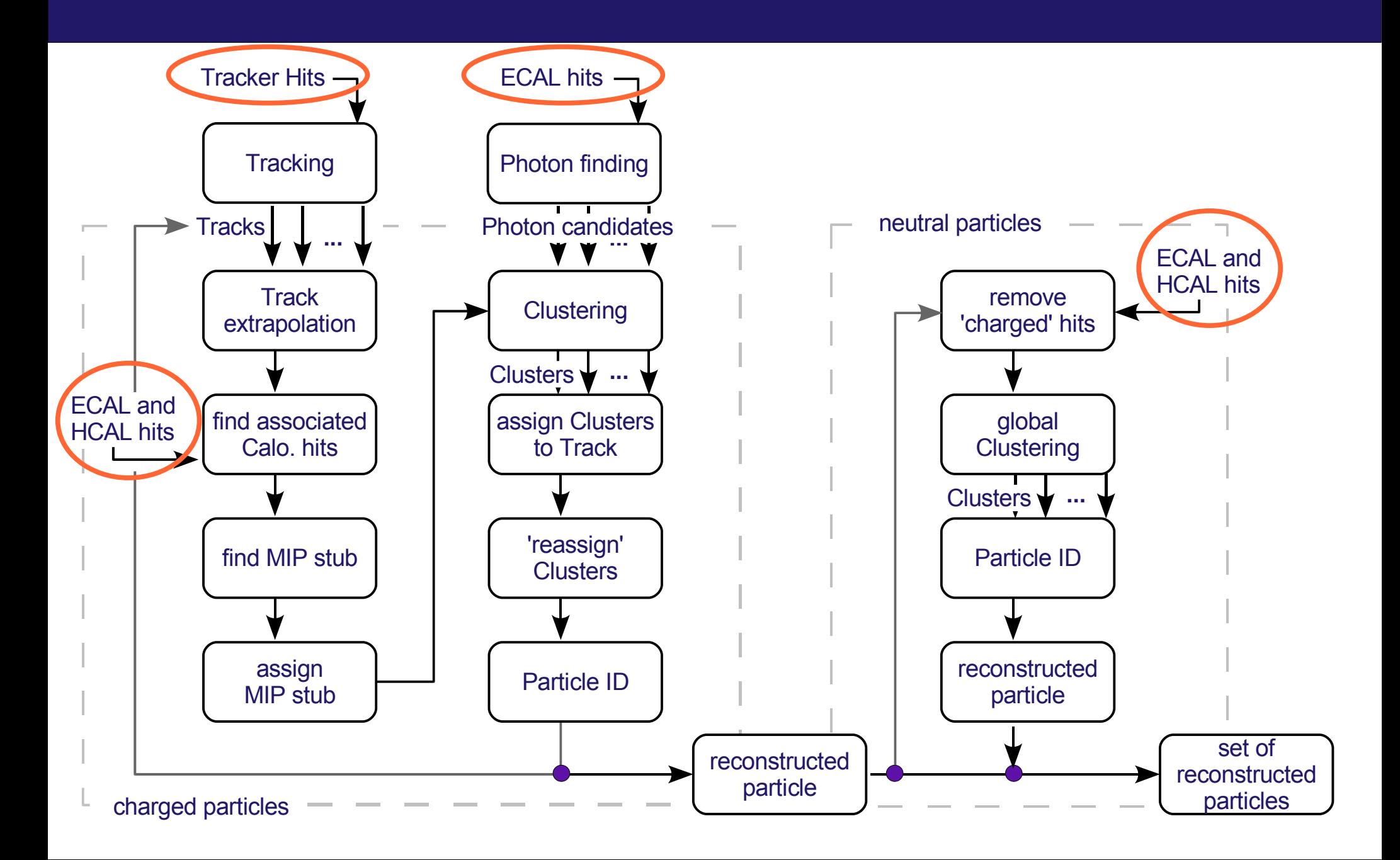

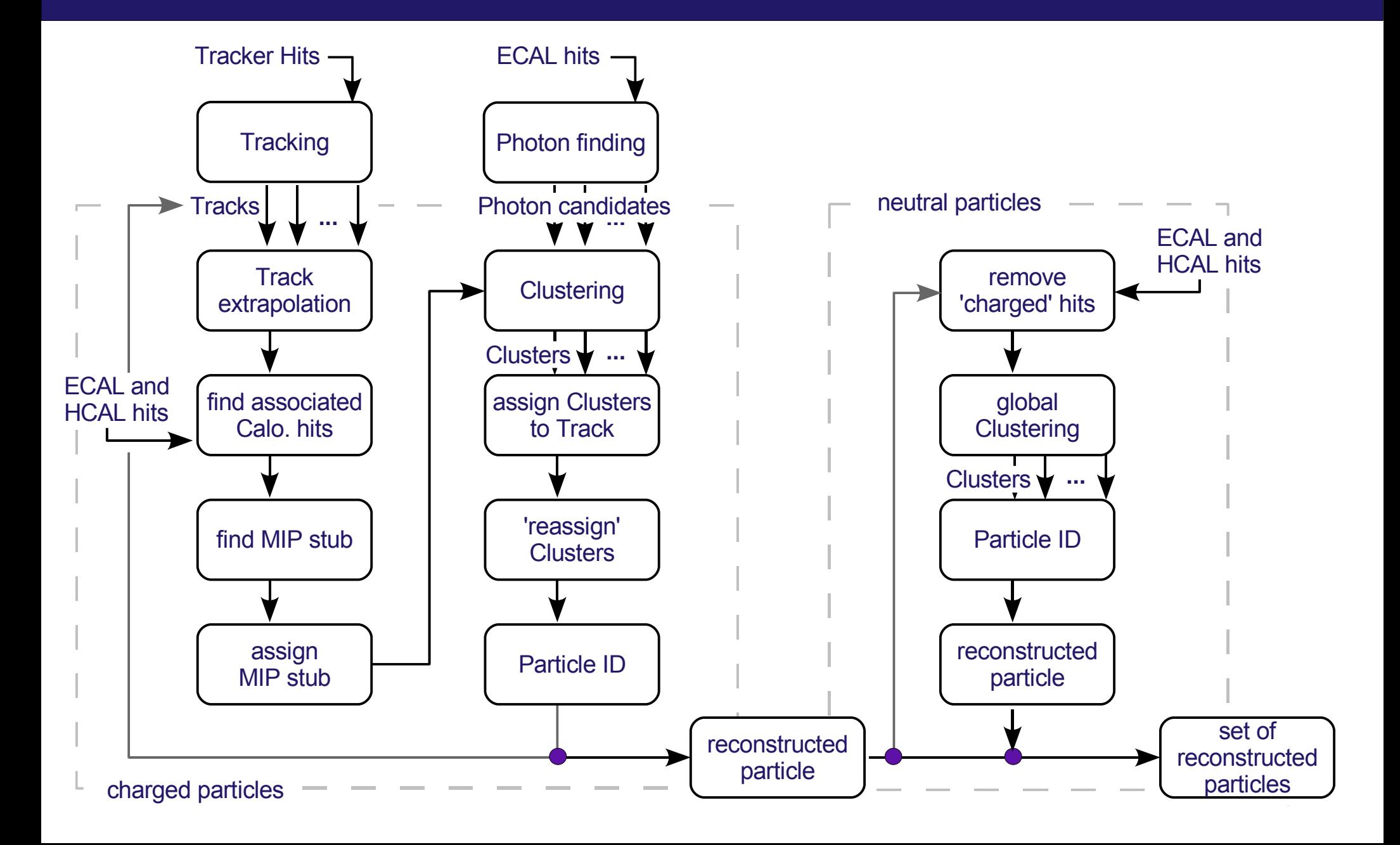

### **New Modules**

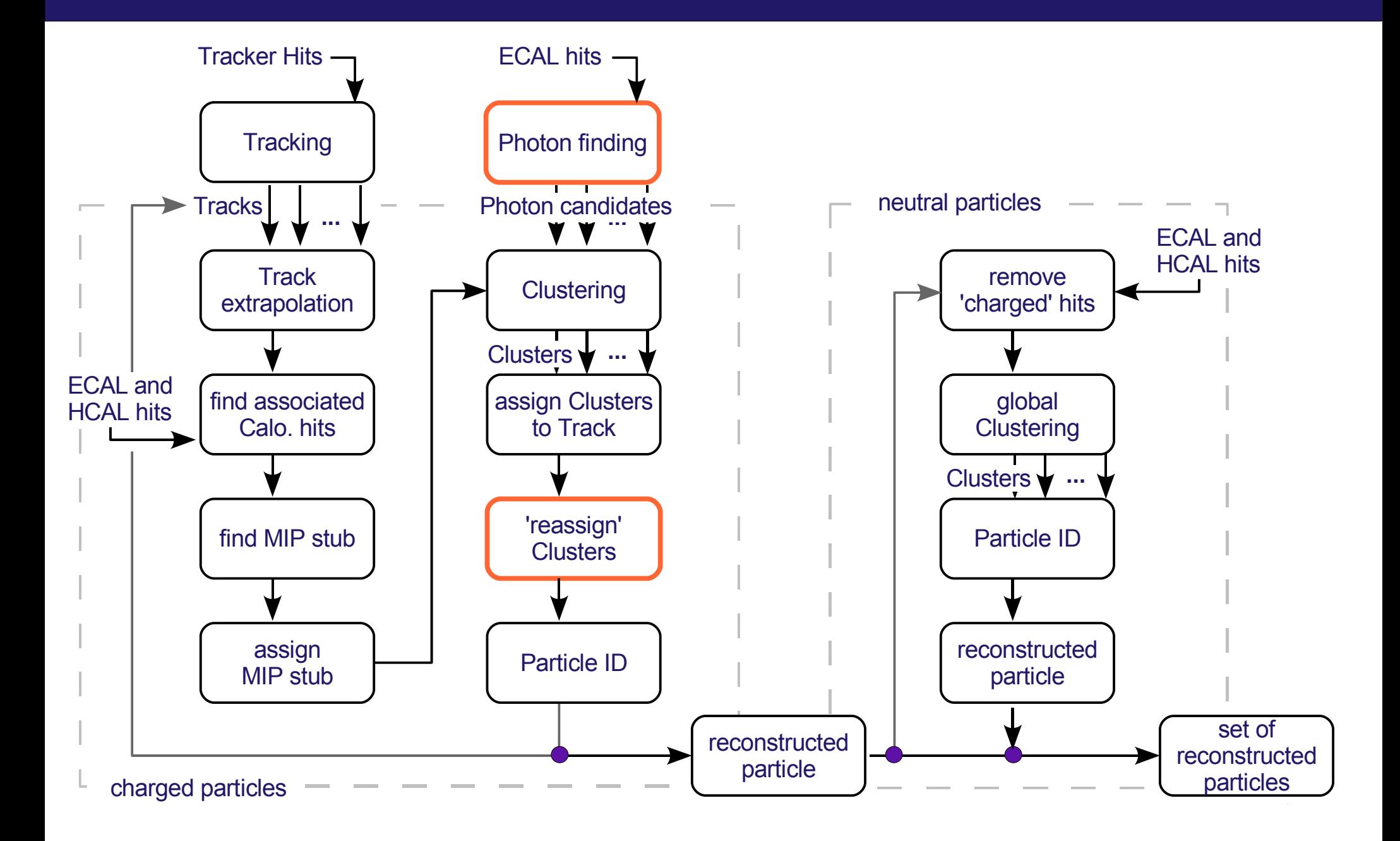

# **Photon Finding**

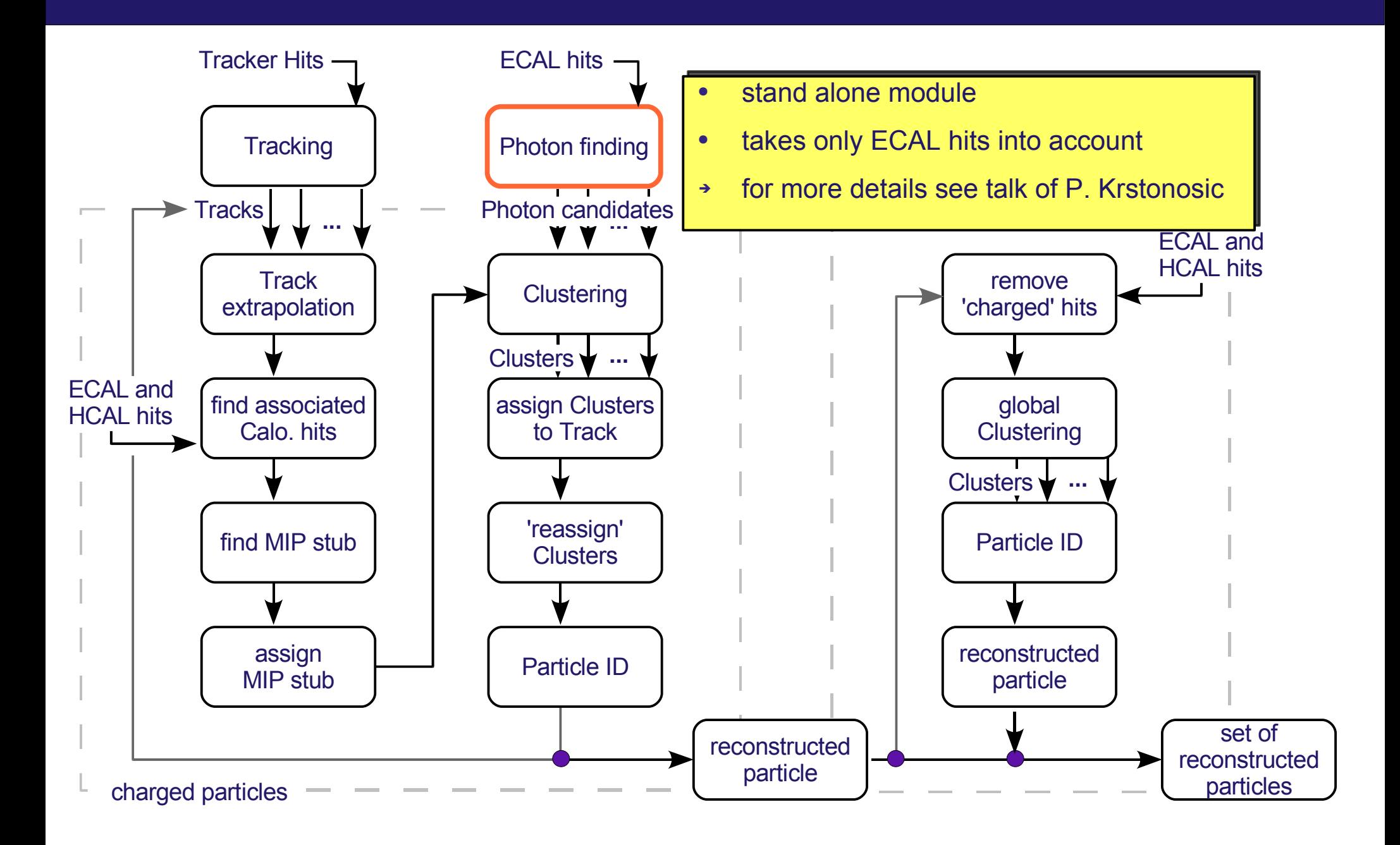

# **Tracking**

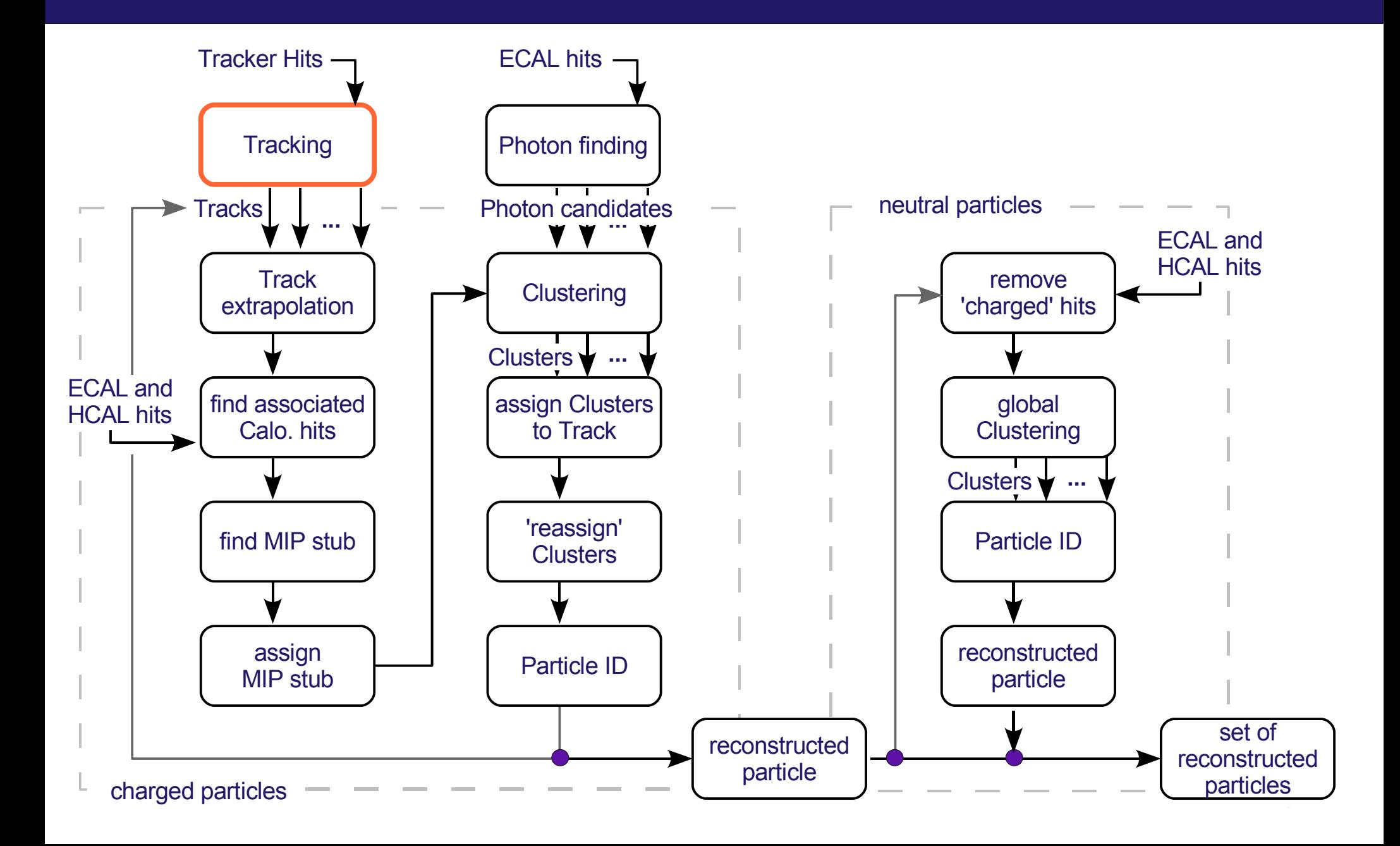

# **Tracking**

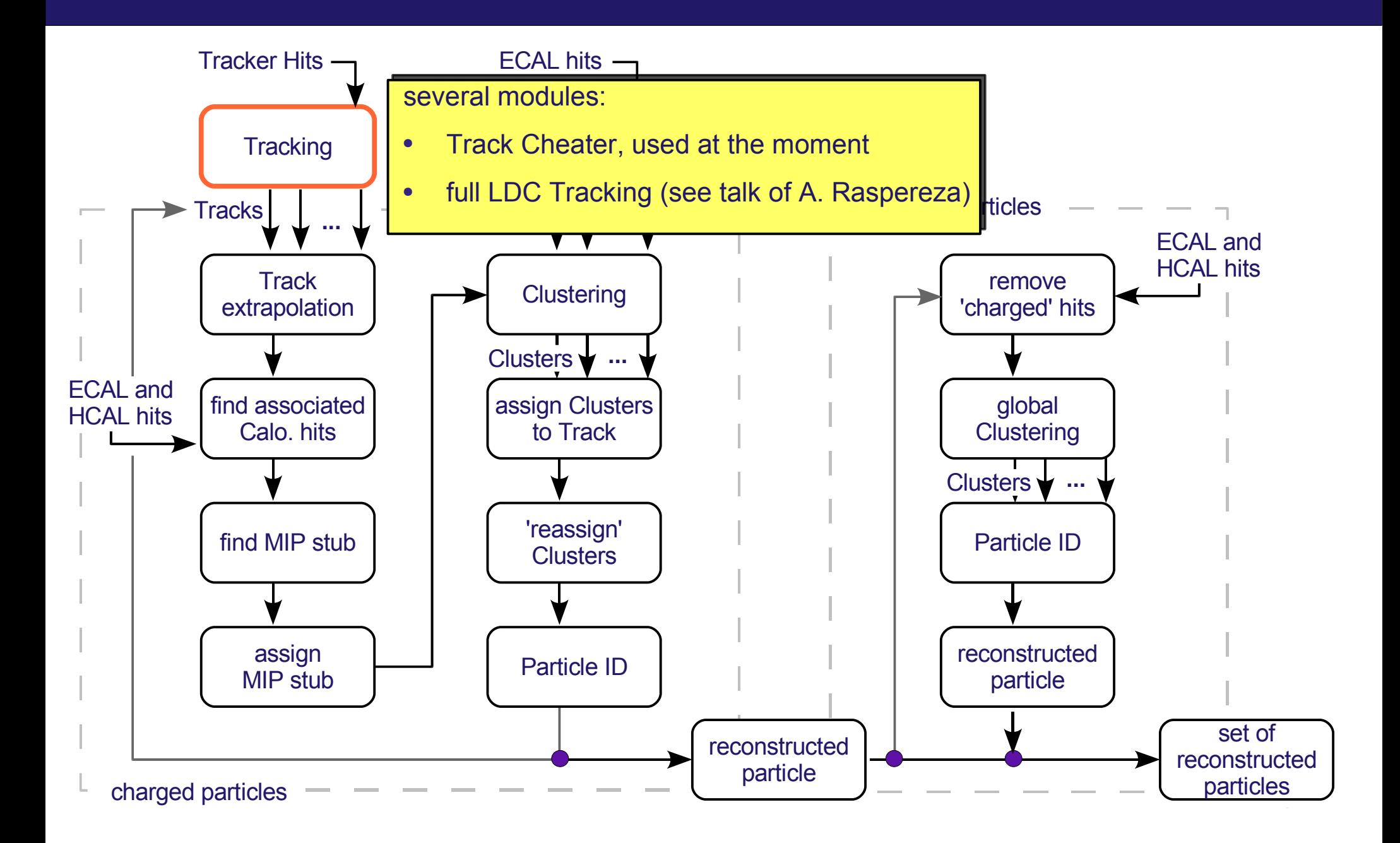

# **Track Extrapolation**

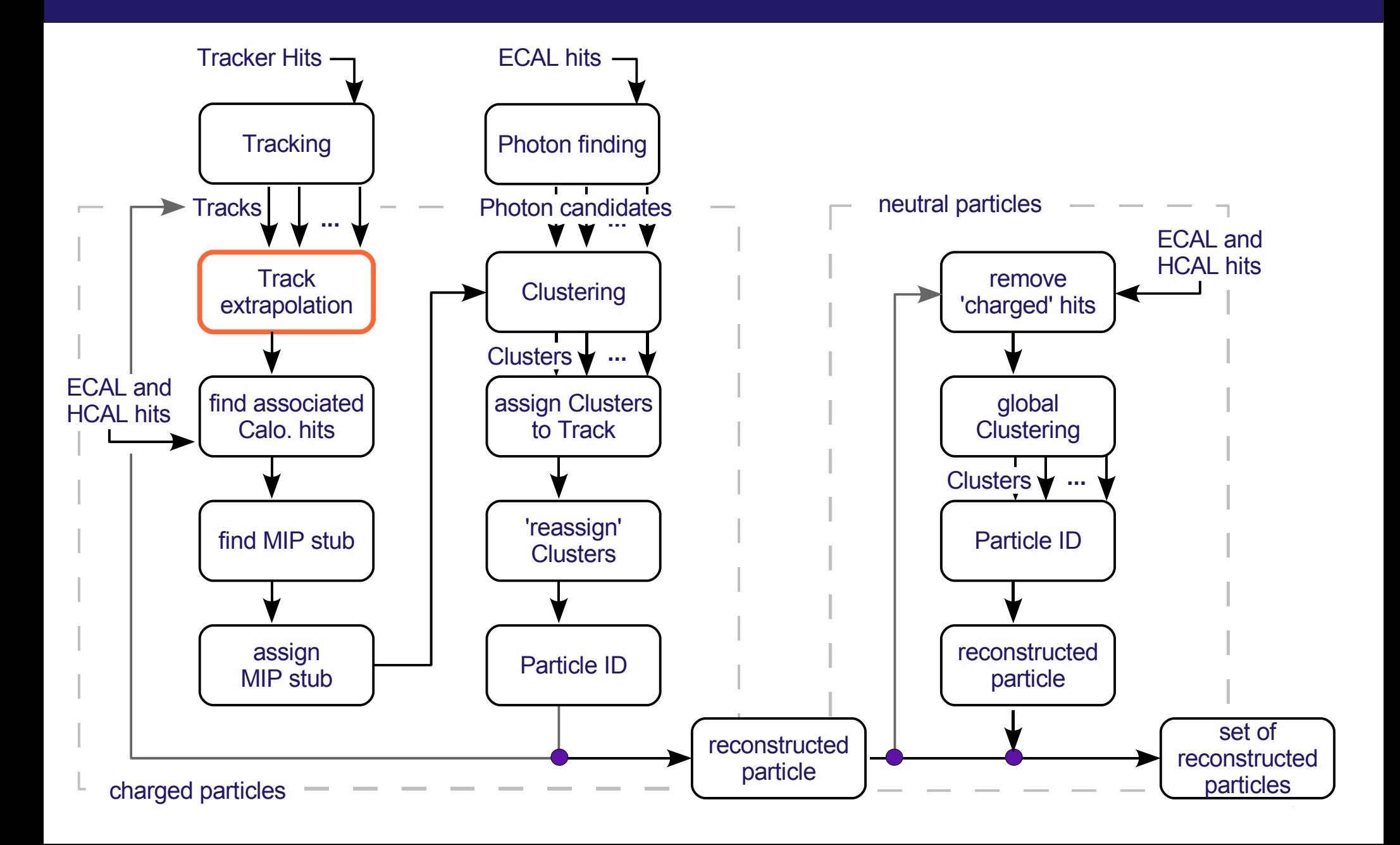

# **Track Extrapolation**

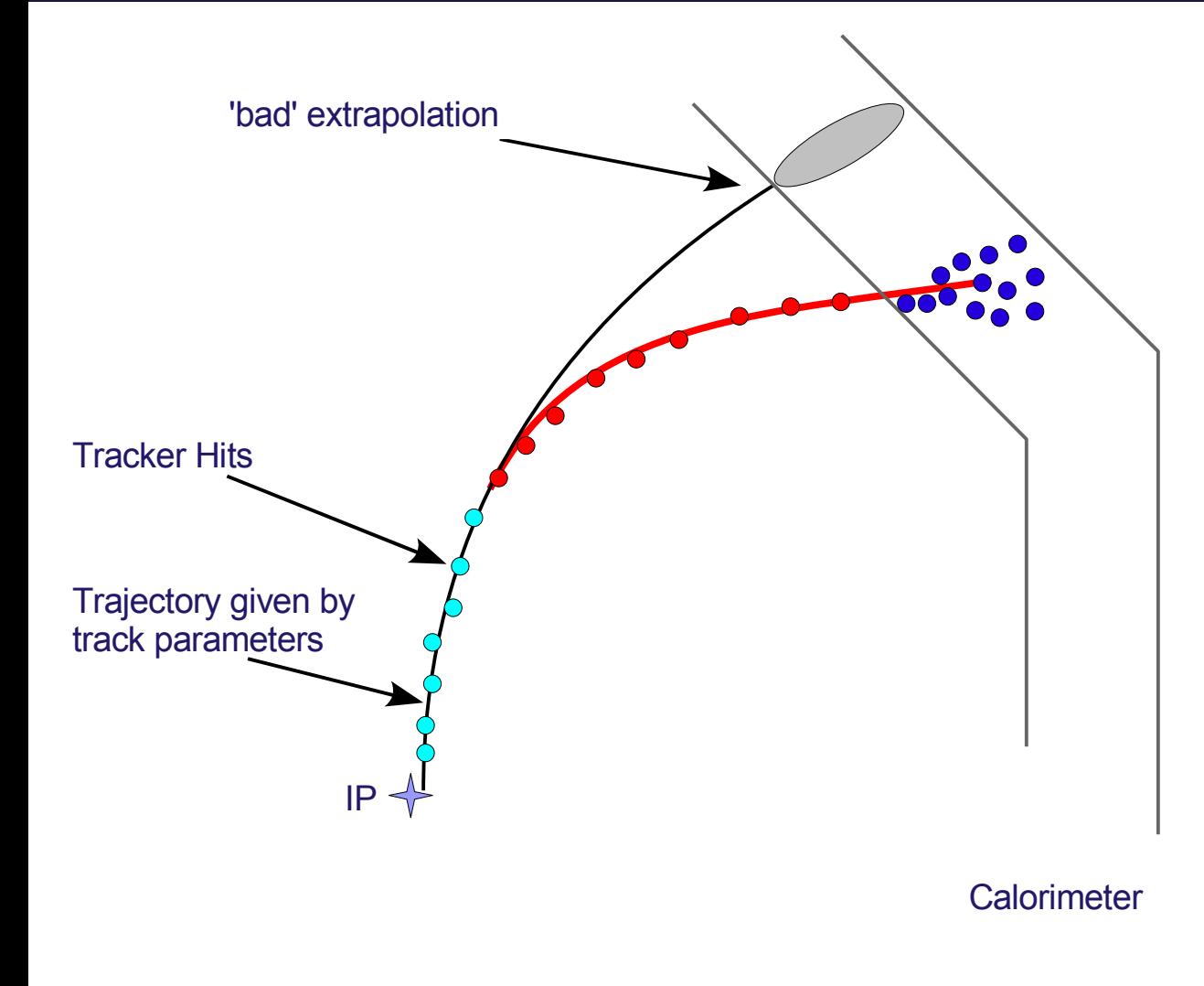

Track parameters might give a 'bad' extrapolation into the **Calorimeter** 

#### Algorithm:

- take the outermost n Tracker hits (w.r.t path-length)
- fit trajectory on these hits
- ➔ at the moment done with a simple helix model (w/o energy loss, multiple scattering, ...)

#### Technicalities:

- based on the Trajectory interface in MarlinUtil
- fitting based on GSL using canonical track parametrisation
- ➔ more general fitting module for different Trajectory 'models' needed

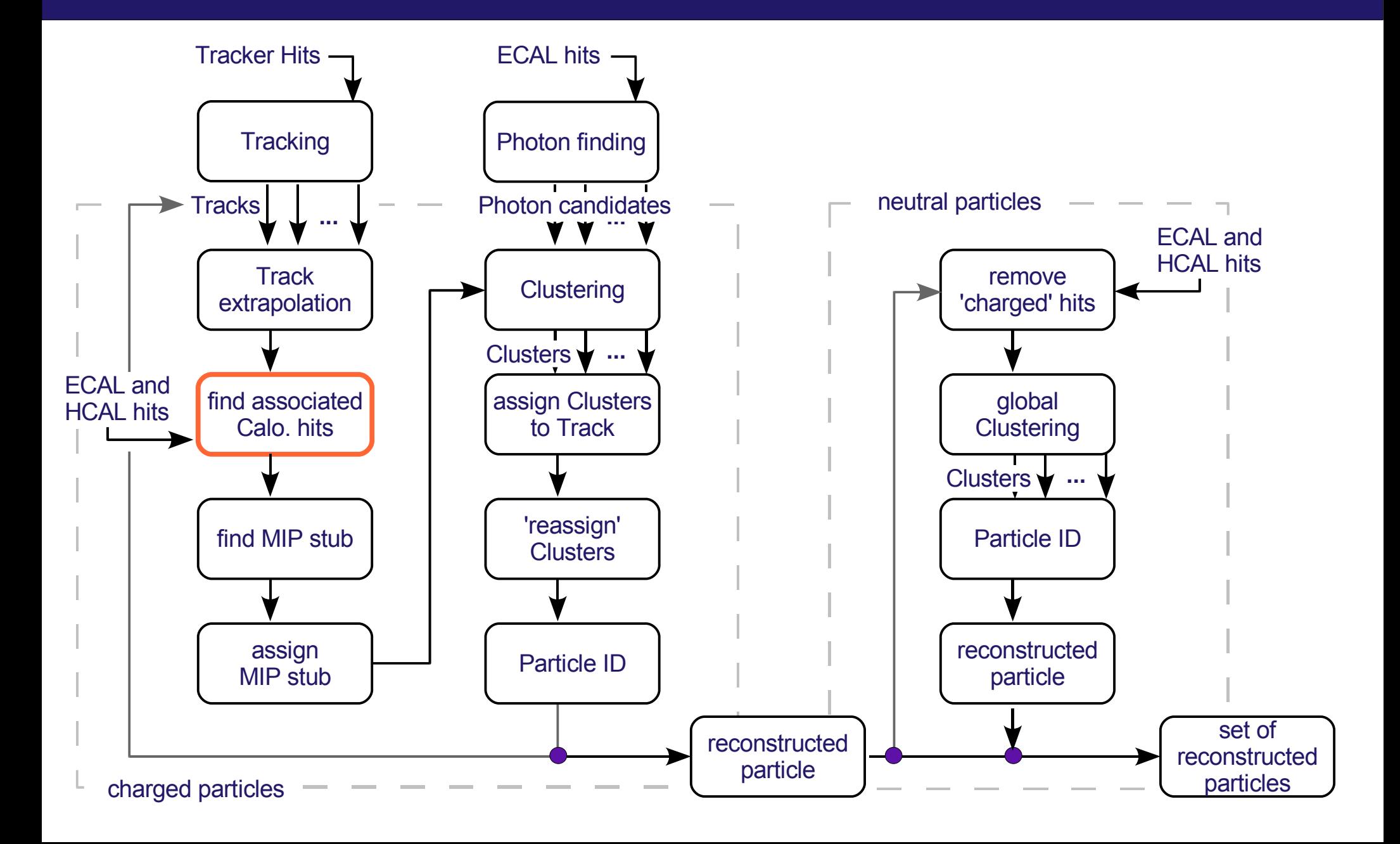

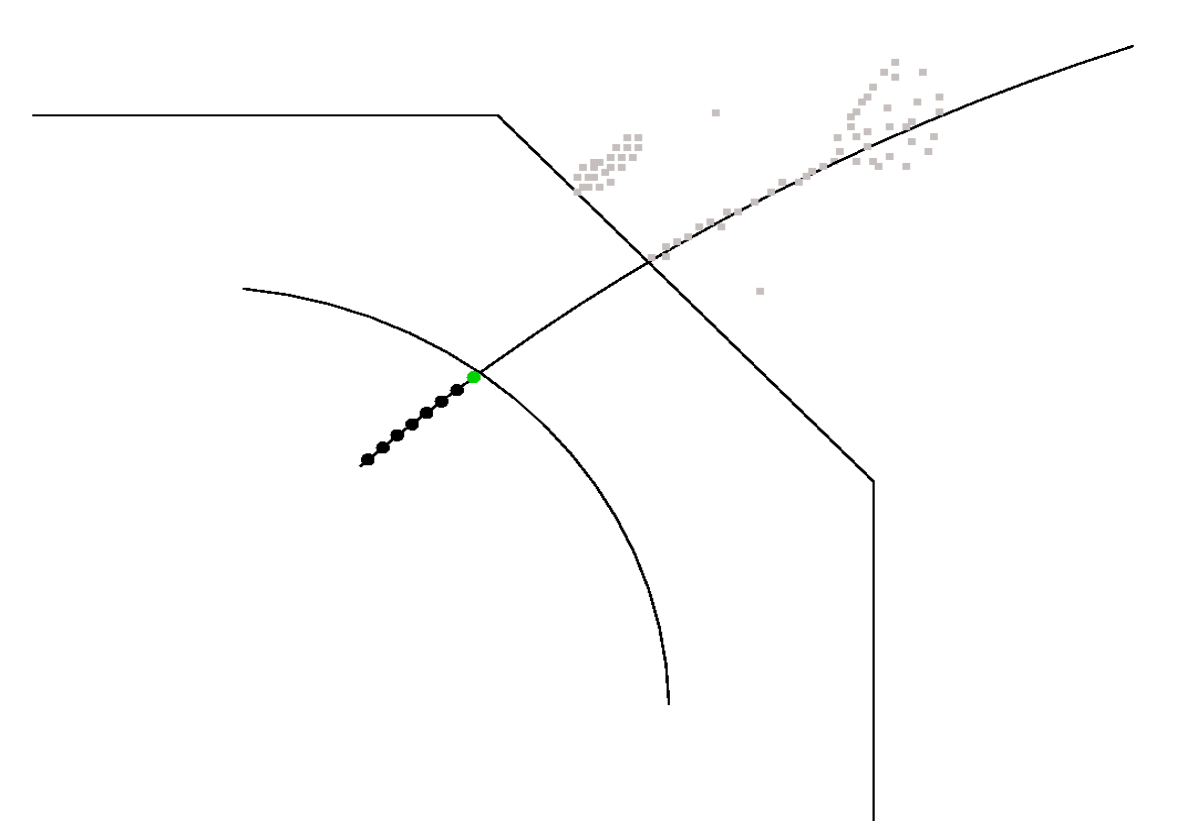

### Algorithm:

• put cone-like tube around extrapolated trajectory

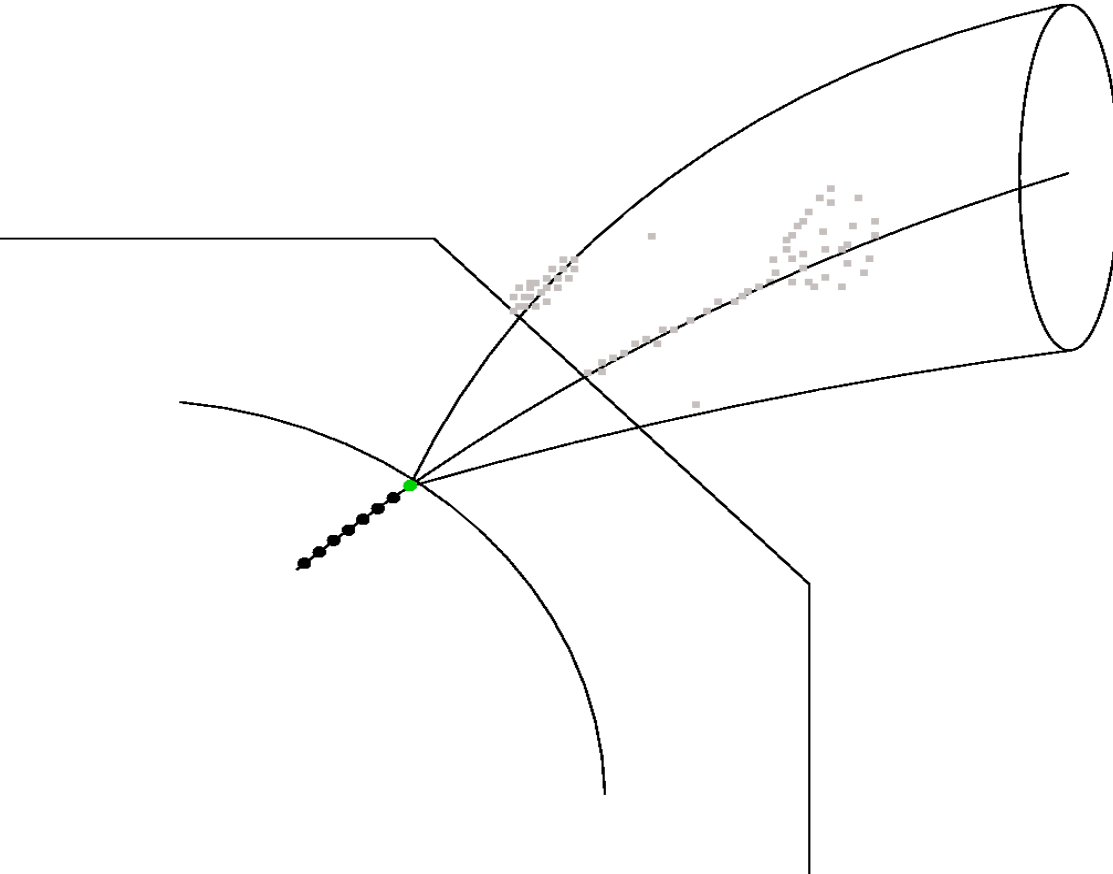

- put cone-like tube around extrapolated trajectory
- cut calorimeter hits outside cone-like tube

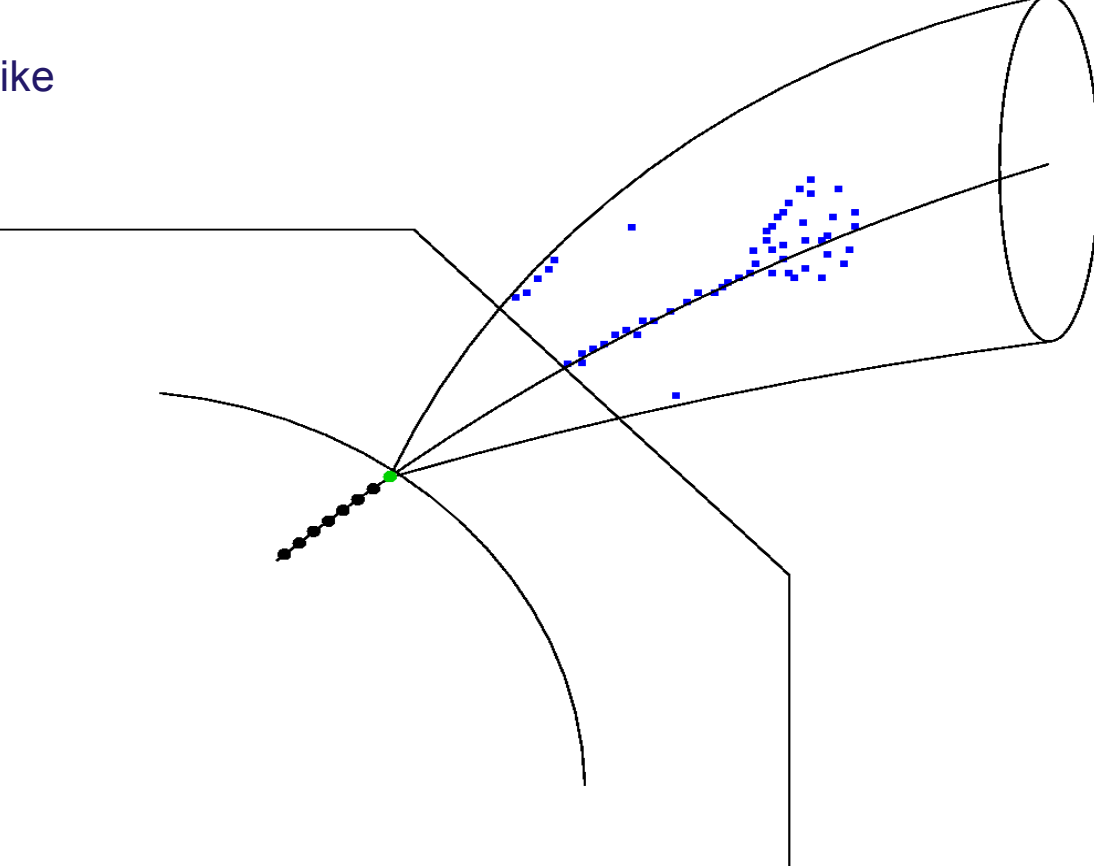

- put cone-like tube around extrapolated trajectory
- cut calorimeter hits outside cone-like tube
- project all hits on trajectory

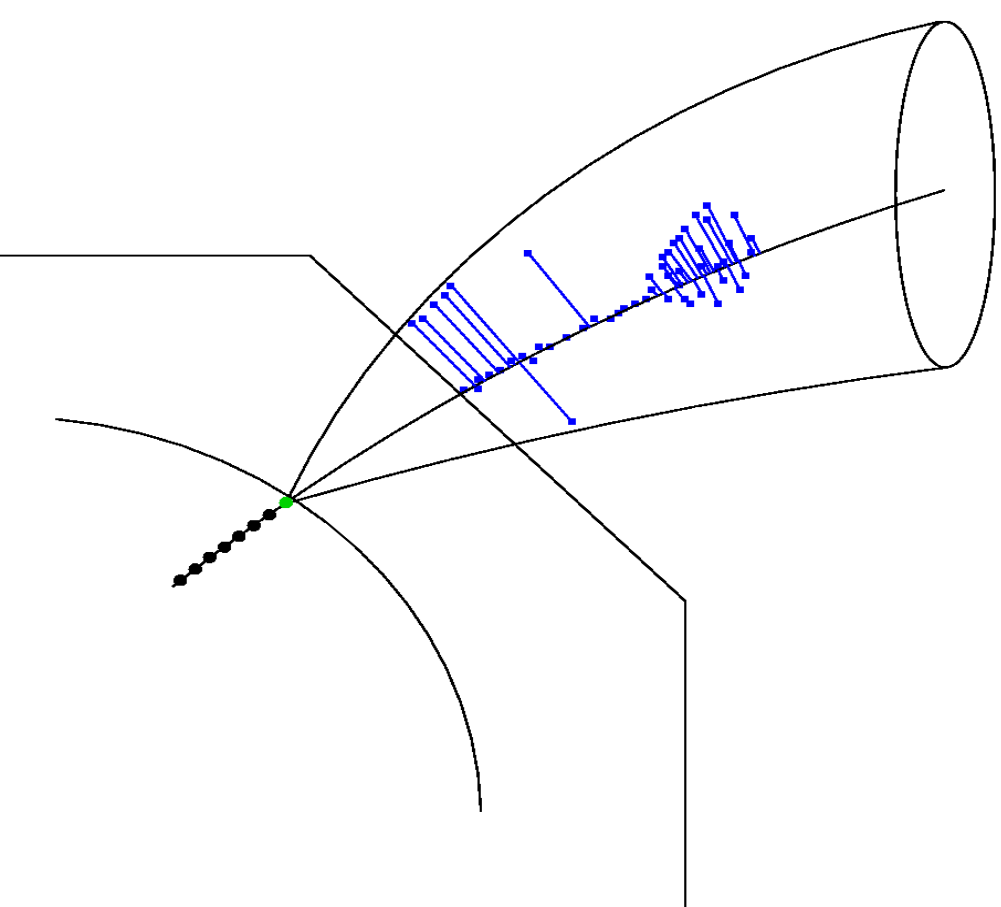

- put cone-like tube around extrapolated trajectory
- cut calorimeter hits outside cone-like tube
- project all hits on trajectory
- calculate path length on trajectory for all hits

- put cone-like tube around extrapolated trajectory
- cut calorimeter hits outside cone-like tube
- project all hits on trajectory
- calculate path length on trajectory for all hits

- put cone-like tube around extrapolated trajectory
- cut calorimeter hits outside cone-like tube
- project all hits on trajectory
- calculate path length on trajectory for all hits
- sort hits by their path lengths

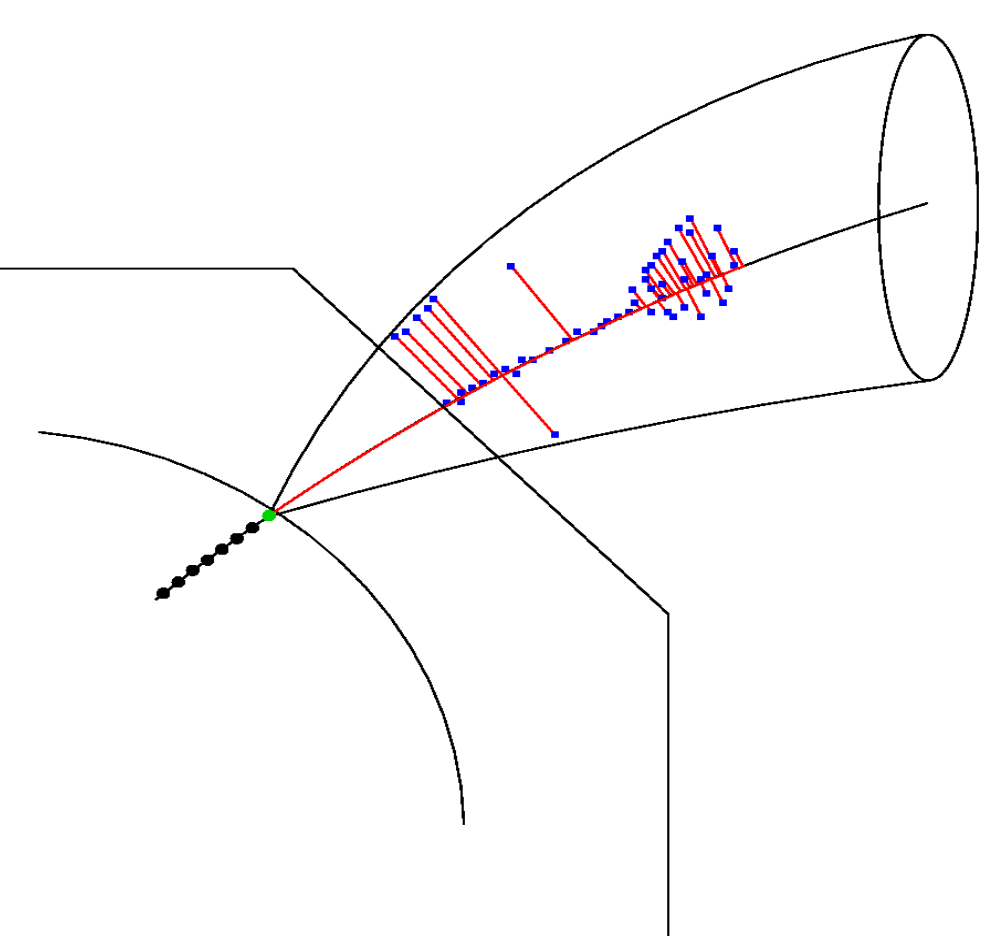

- put cone-like tube around extrapolated trajectory
- cut calorimeter hits outside cone-like tube
- project all hits on trajectory
- calculate path length on trajectory for all hits
- sort hits by their path lengths
- ➔ assign path length and distance to each hit

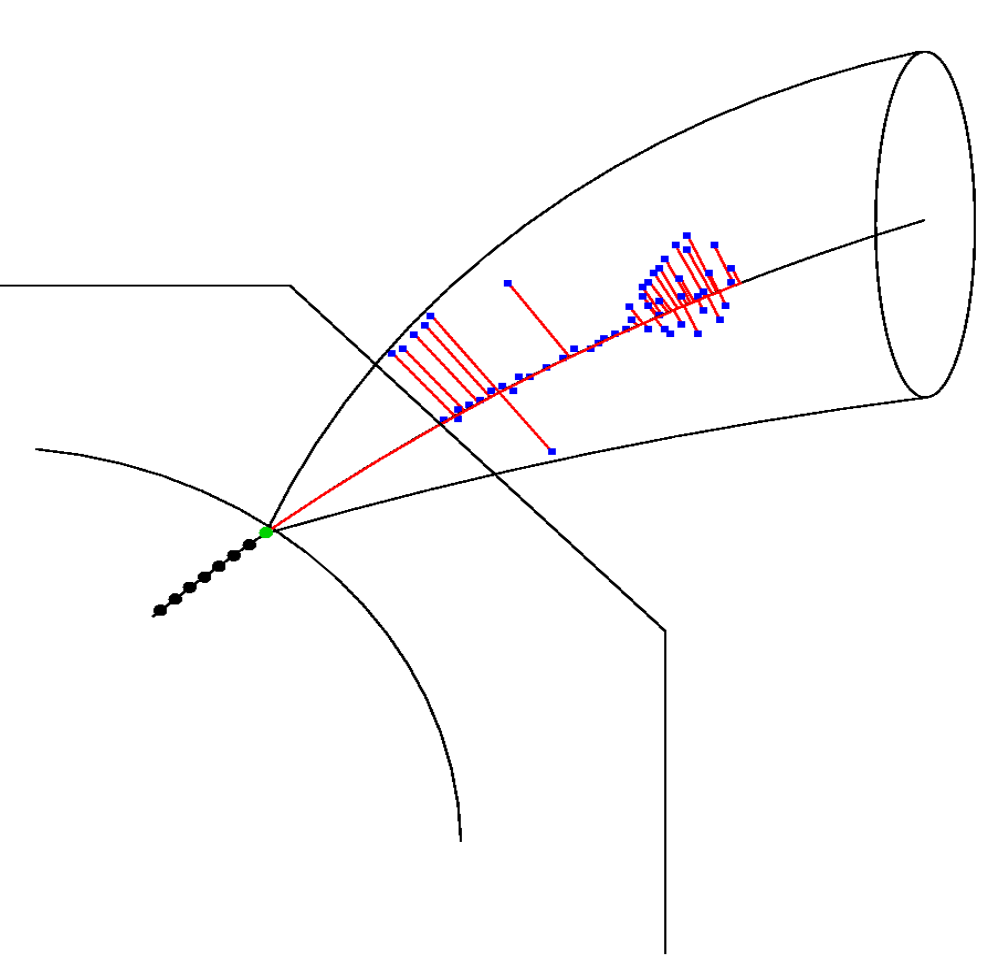

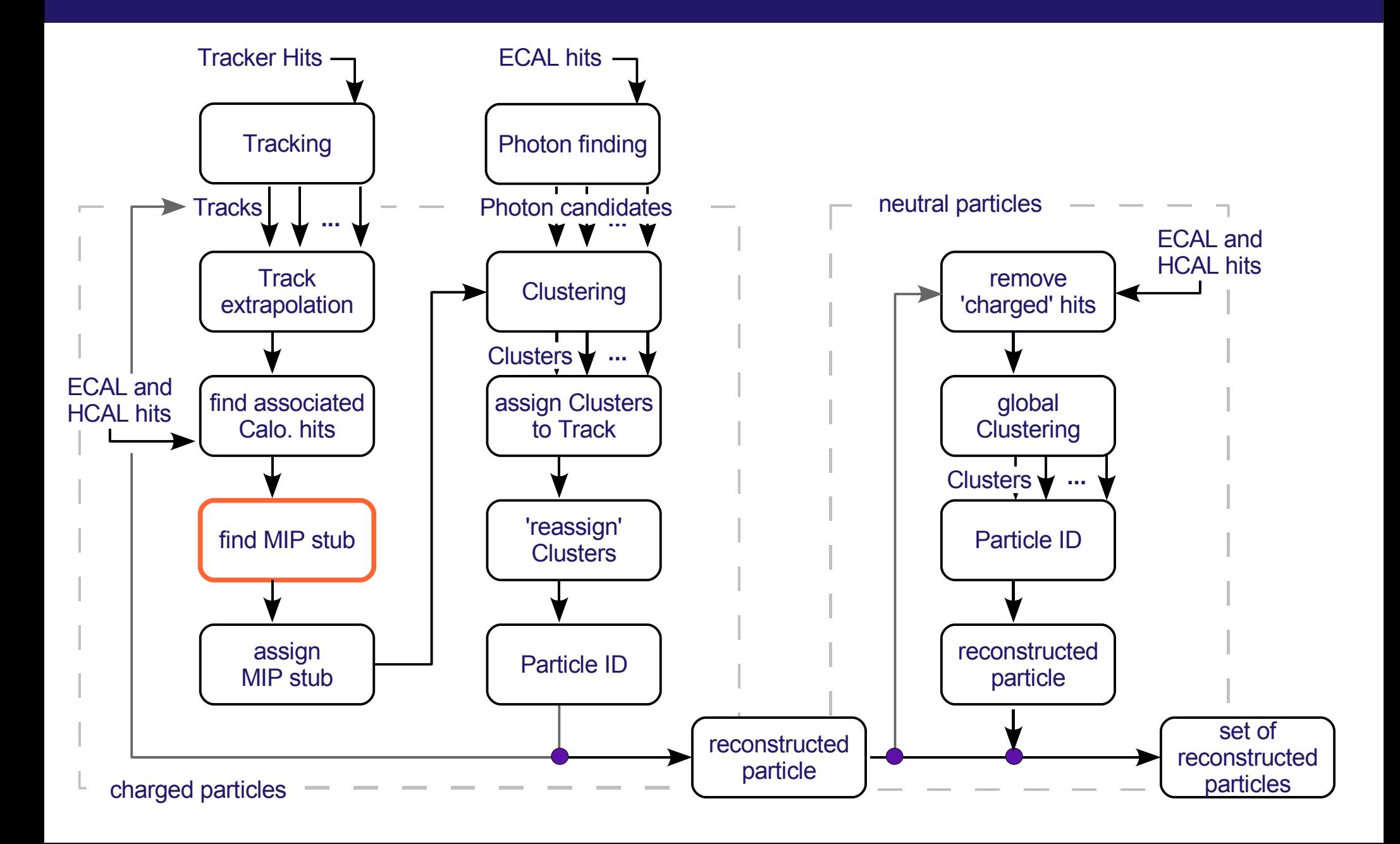

### Algorithm:

• put two cylindrical tubes around extrapolated trajectory

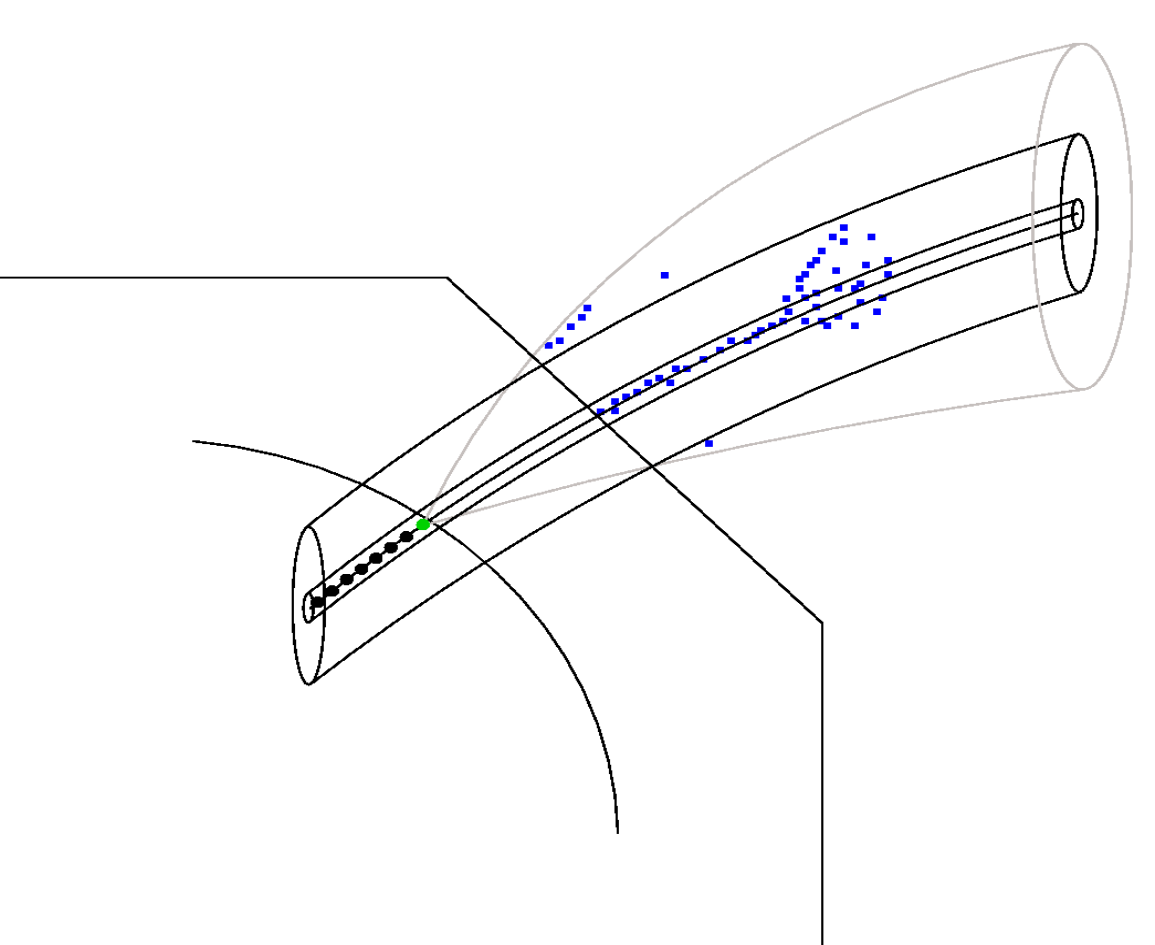

- put two cylindrical tubes around extrapolated trajectory
- take first hit according to its path length and add it to the MIP stub if it is located inside the inner cylindrical tube

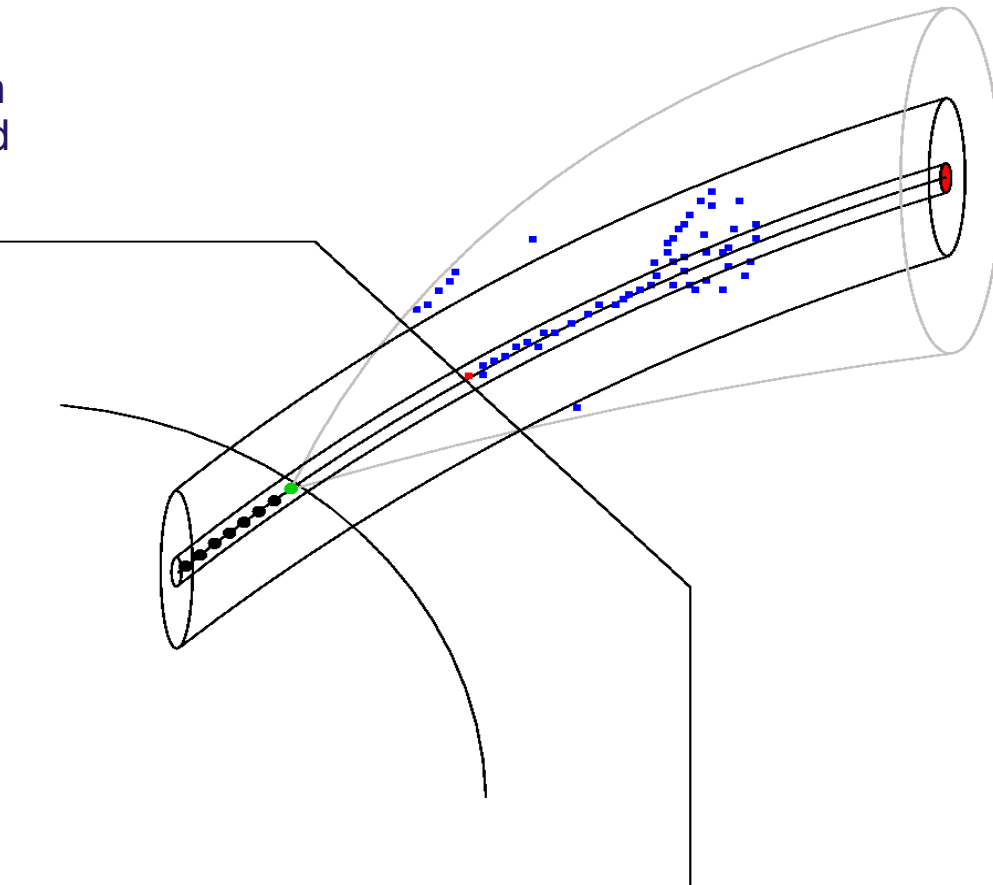

- put two cylindrical tubes around extrapolated trajectory
- take first hit according to its path length and add it to the MIP stub if it is located inside the inner cylindrical tube
- take the next hit and discard it if it is located outside the outer tube
- ➔ amplitude information can be taken into account (MIP like)

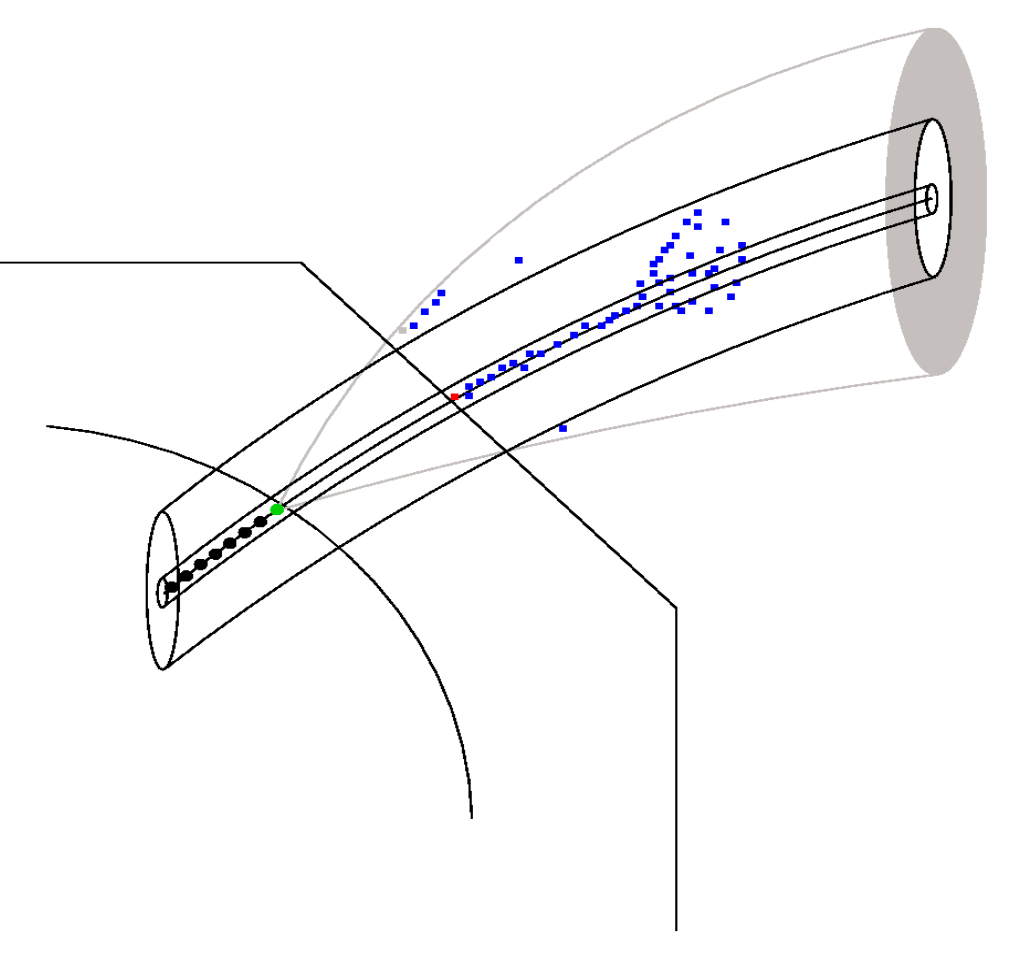

- put two cylindrical tubes around extrapolated trajectory
- take first hit according to its path length and add it to the MIP stub if it is located inside the inner cylindrical tube
- take the next hit and discard it if it is located outside the outer tube
- ➔ amplitude information can be taken into account (MIP like)
- repeat this procedure for all hits until a hit outside the inner and inside the outer cylinder tube is found ('veto-cylinder')

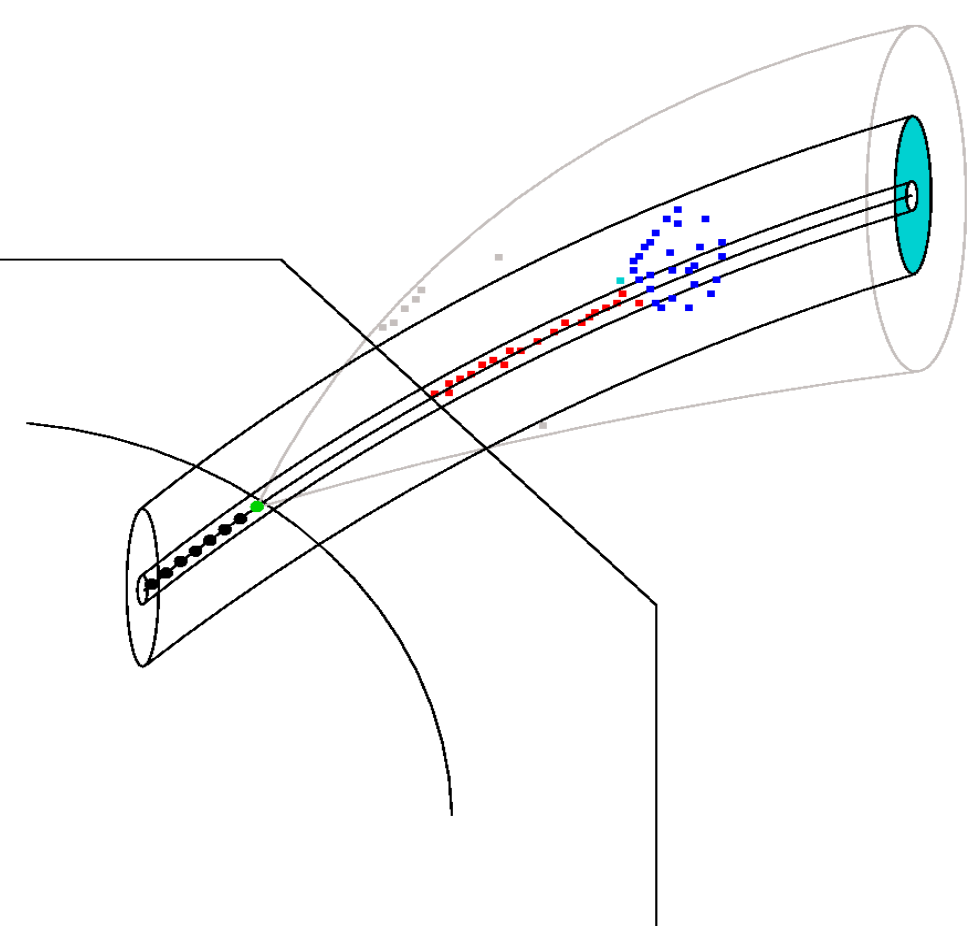

- put two cylindrical tubes around extrapolated trajectory
- take first hit according to its path length and add it to the MIP stub if it is located inside the inner cylindrical tube
- take the next hit and discard it if it is located outside the outer tube
- ➔ amplitude information can be taken into account (MIP like)
- repeat this procedure for all hits until a hit outside the inner and inside the outer cylinder tube is found ('veto-cylinder')
- ➔ stop the MIP stub finding
- take the projection of the last hit collected for the MIP stub as a start point for clustering
- take the direction (tangent) of this point as a start direction for clustering

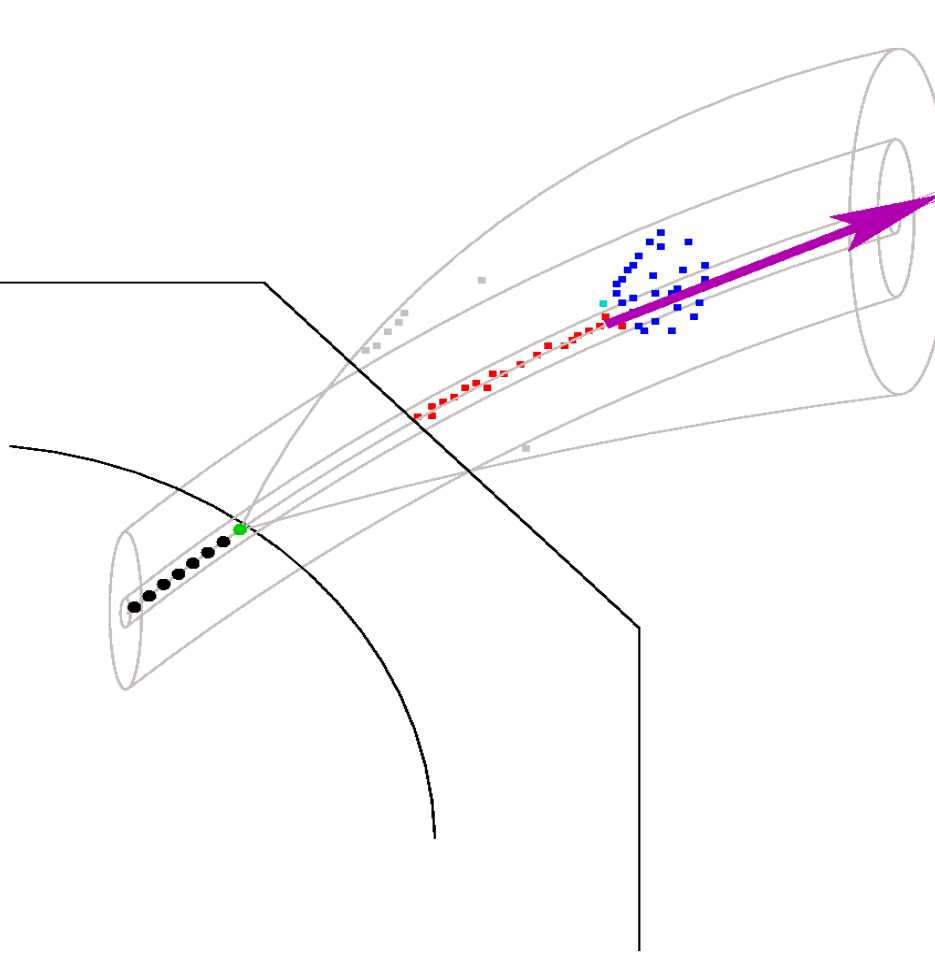

# **Assign MIP Stub**

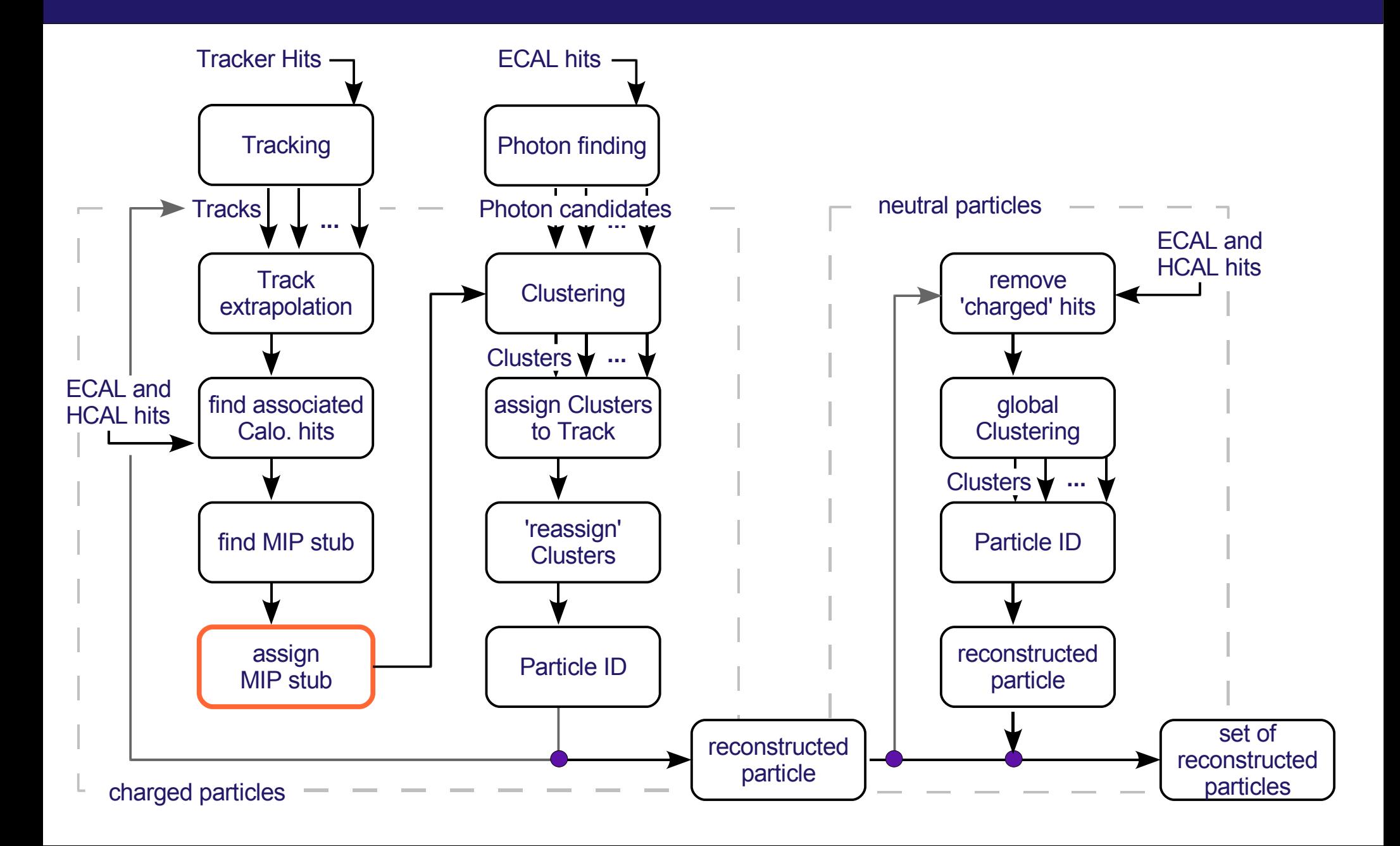

# **Assign MIP Stub**

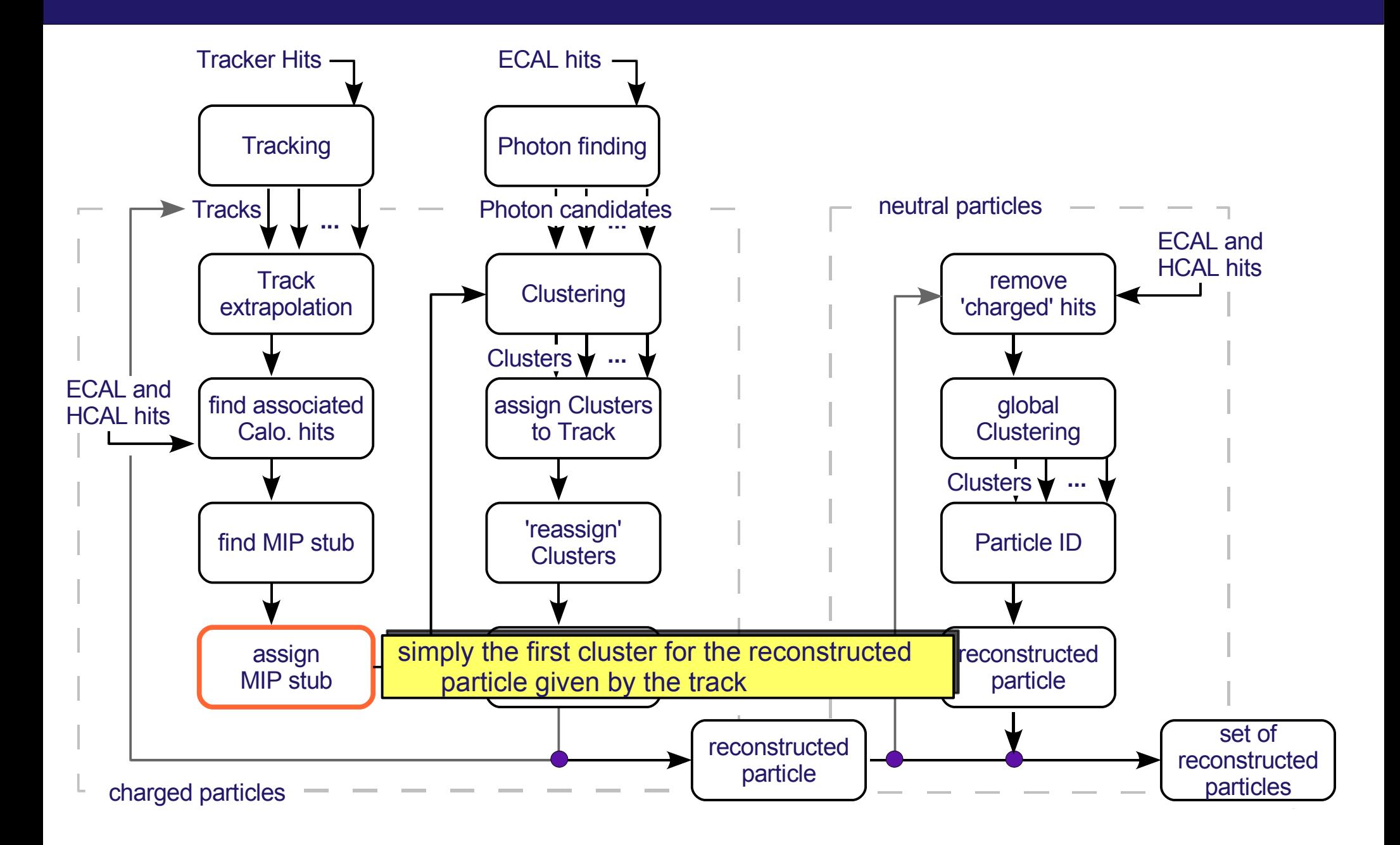

# **Clustering**

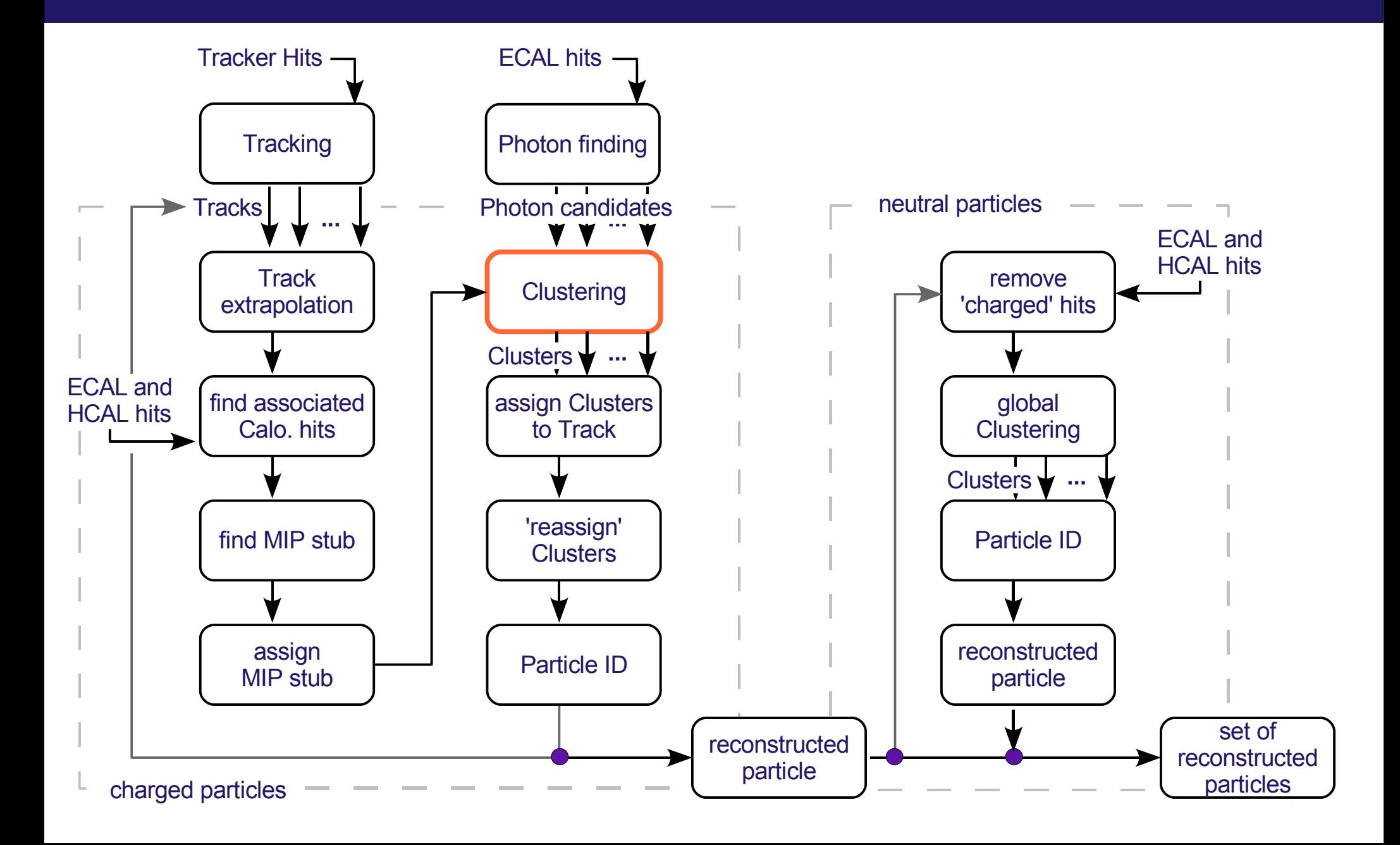

# **Clustering**

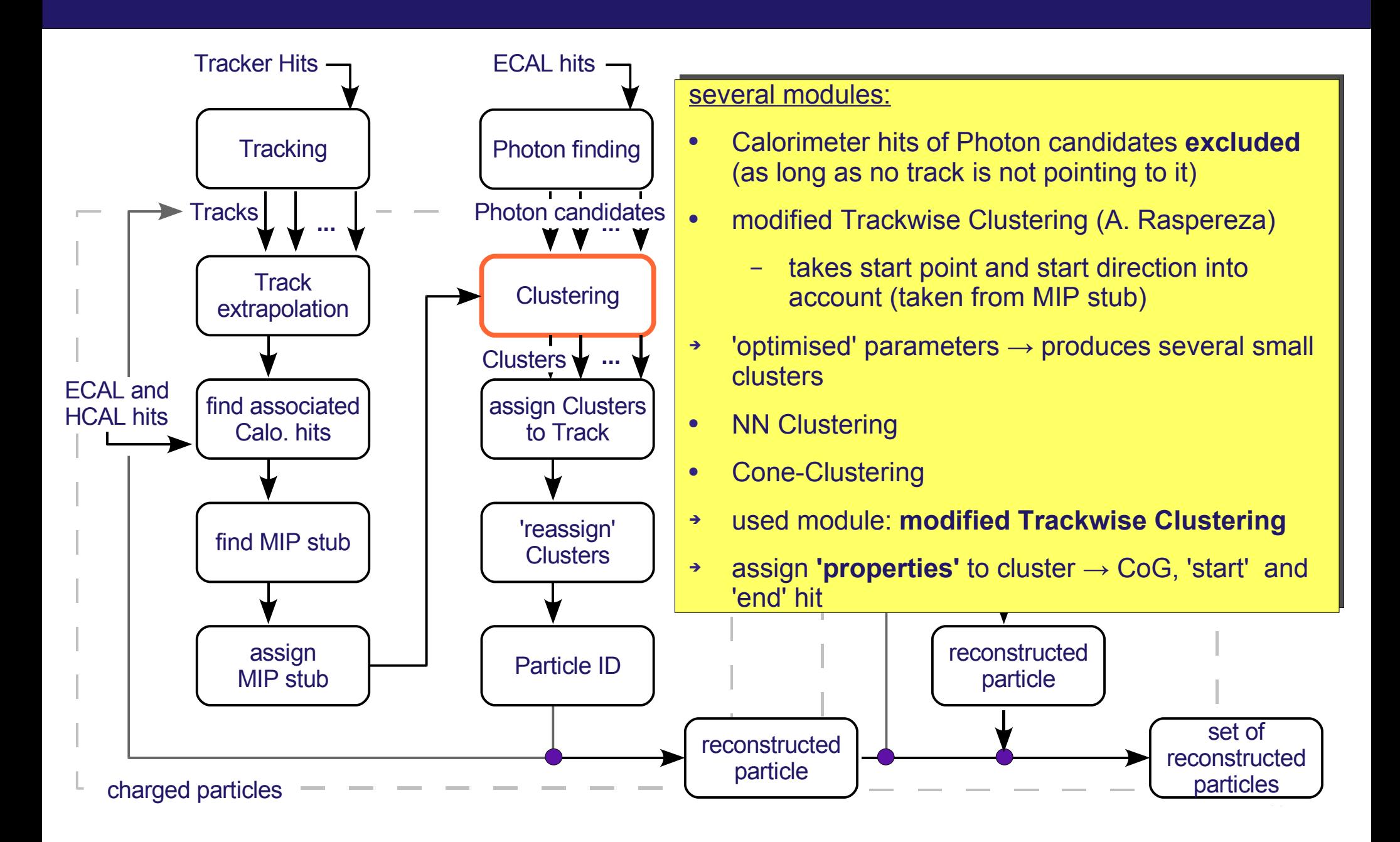

## **Properties of Clusters**

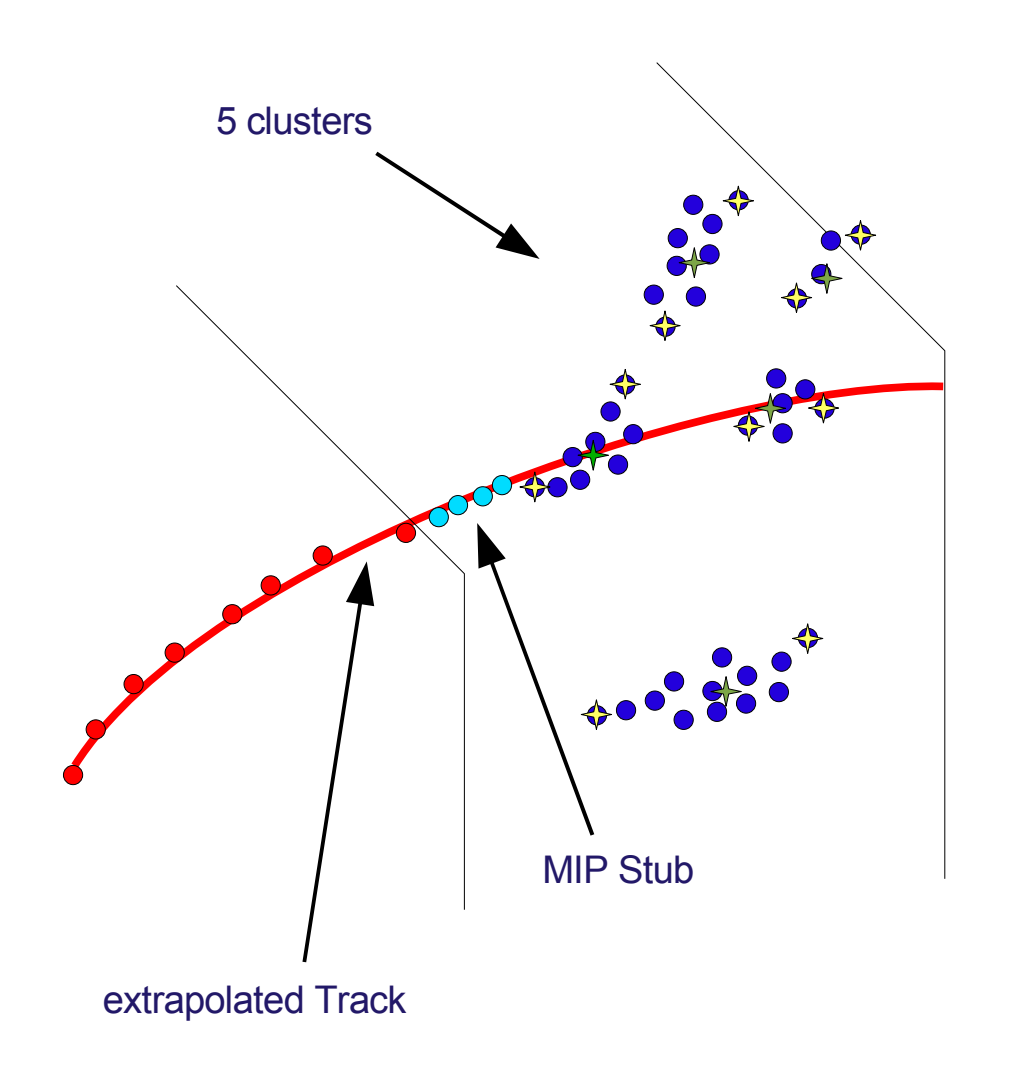

- calculate Center of Gravity (CoG) for each cluster  $(+)$
- calculate start and end hit for each cluster  $($   $\leftrightarrow$   $)$
- ➔ simply smallest and largest path length of Calorimeter Hit on trajectory/helix
- ➔ these properties are assigned to each cluster

# **Assign Clusters to Track**

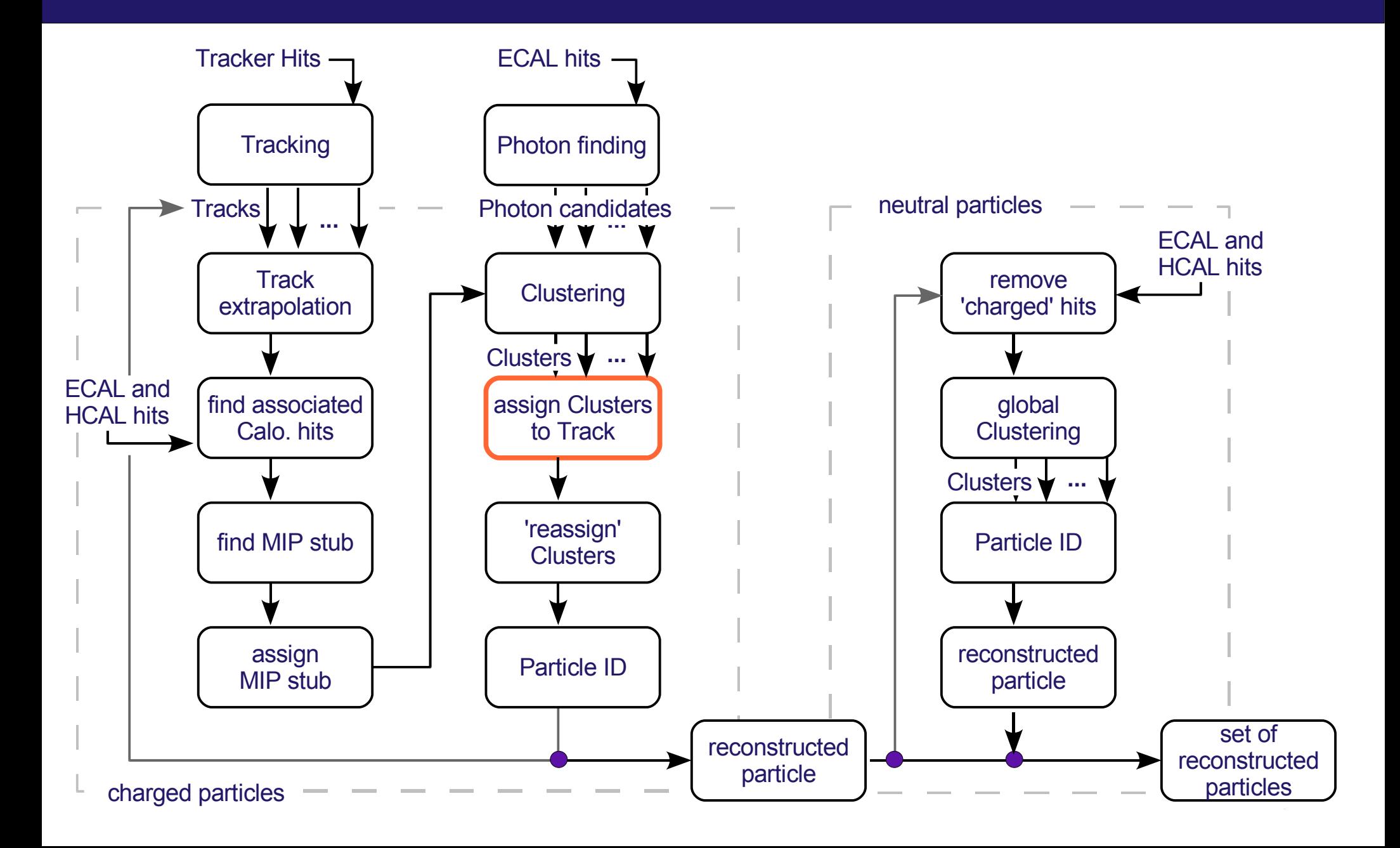

# **Assign Clusters to Track**

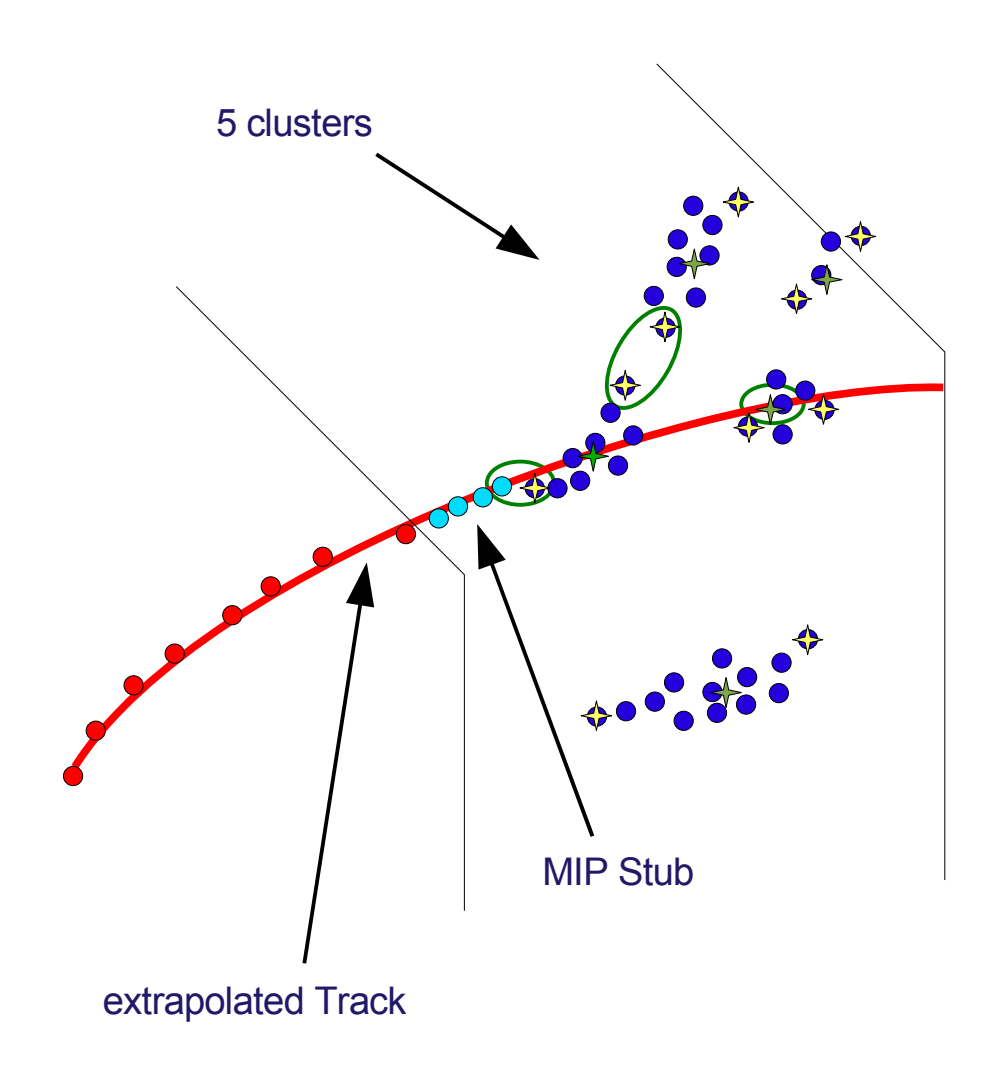

assign Cluster to track if

- distance between end point of cluster i to start point of cluster j is smaller than a given limit
- ➔ limit depends on sampling fraction
- distance of CoG to extrapolated track is smaller than a given limit
- some more geometrical conditions

# **'Reassign' Clusters**

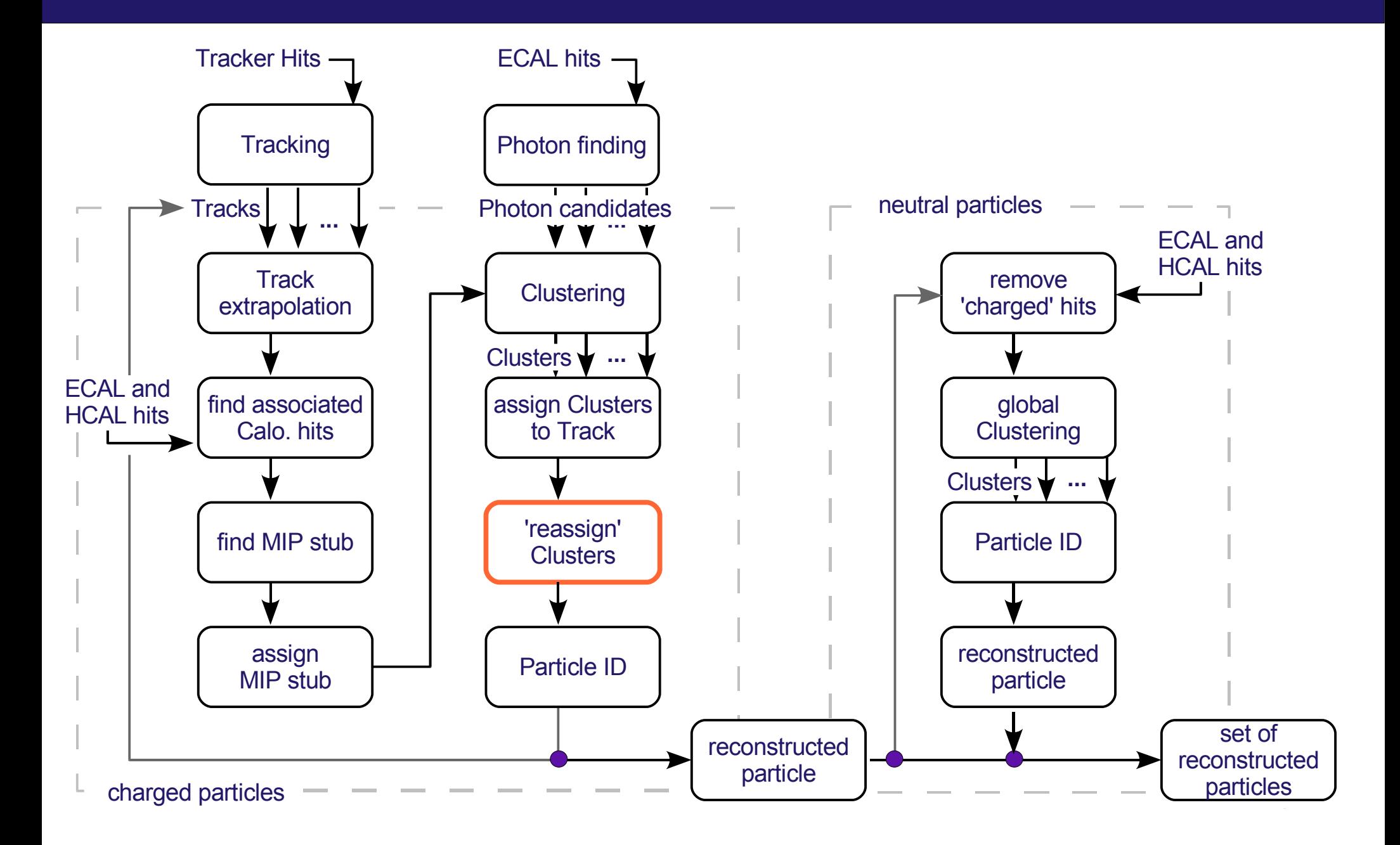

# **'Reassign' Clusters**

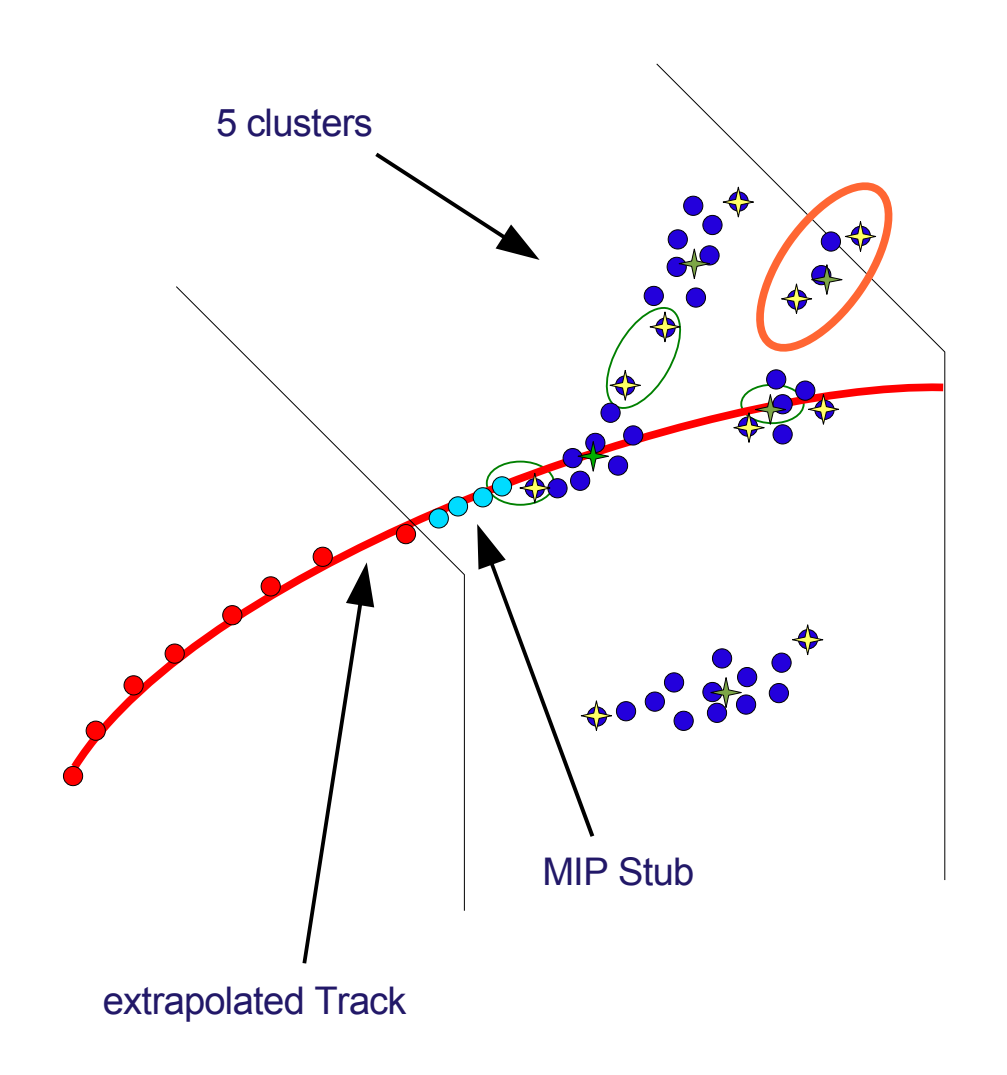

assign additional Clusters if

- distance of cluster is smaller than a certain limit
- $|E_1 + E_2 E_{\text{track}}| < 3 \sigma_E$
- ➔ very simple at the moment

## **Particle ID**

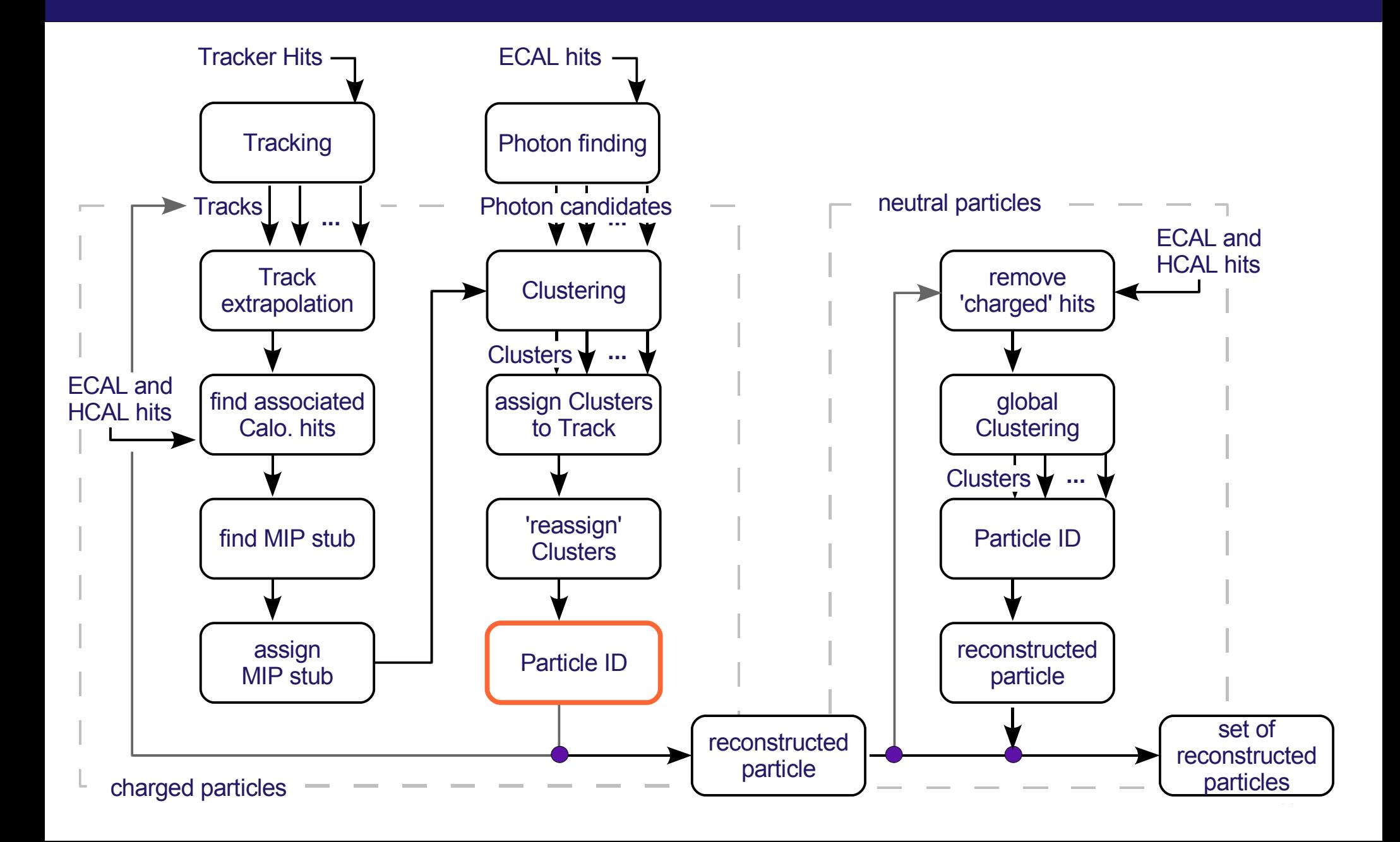

# **Particle ID**

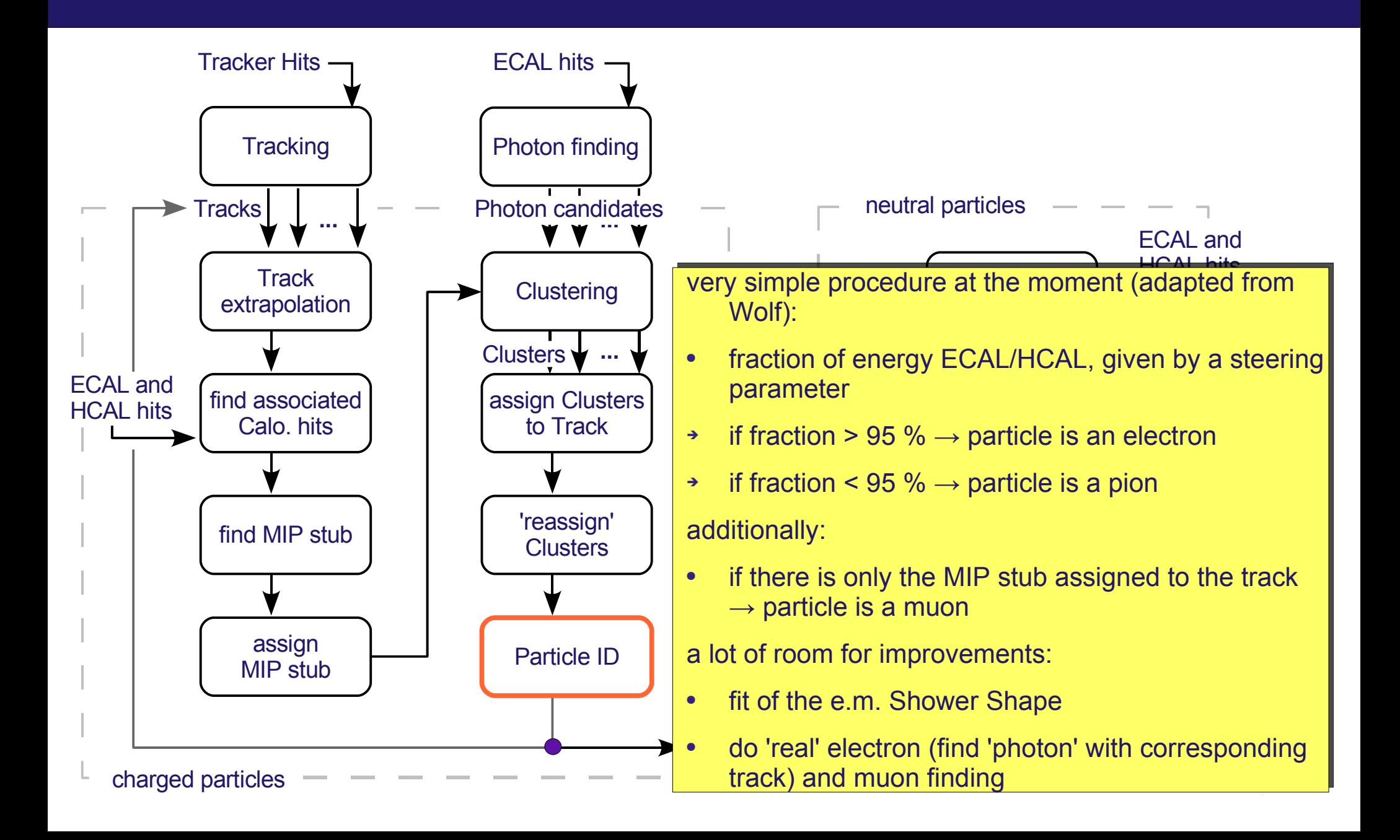

### **Charged Particle reconstructed**

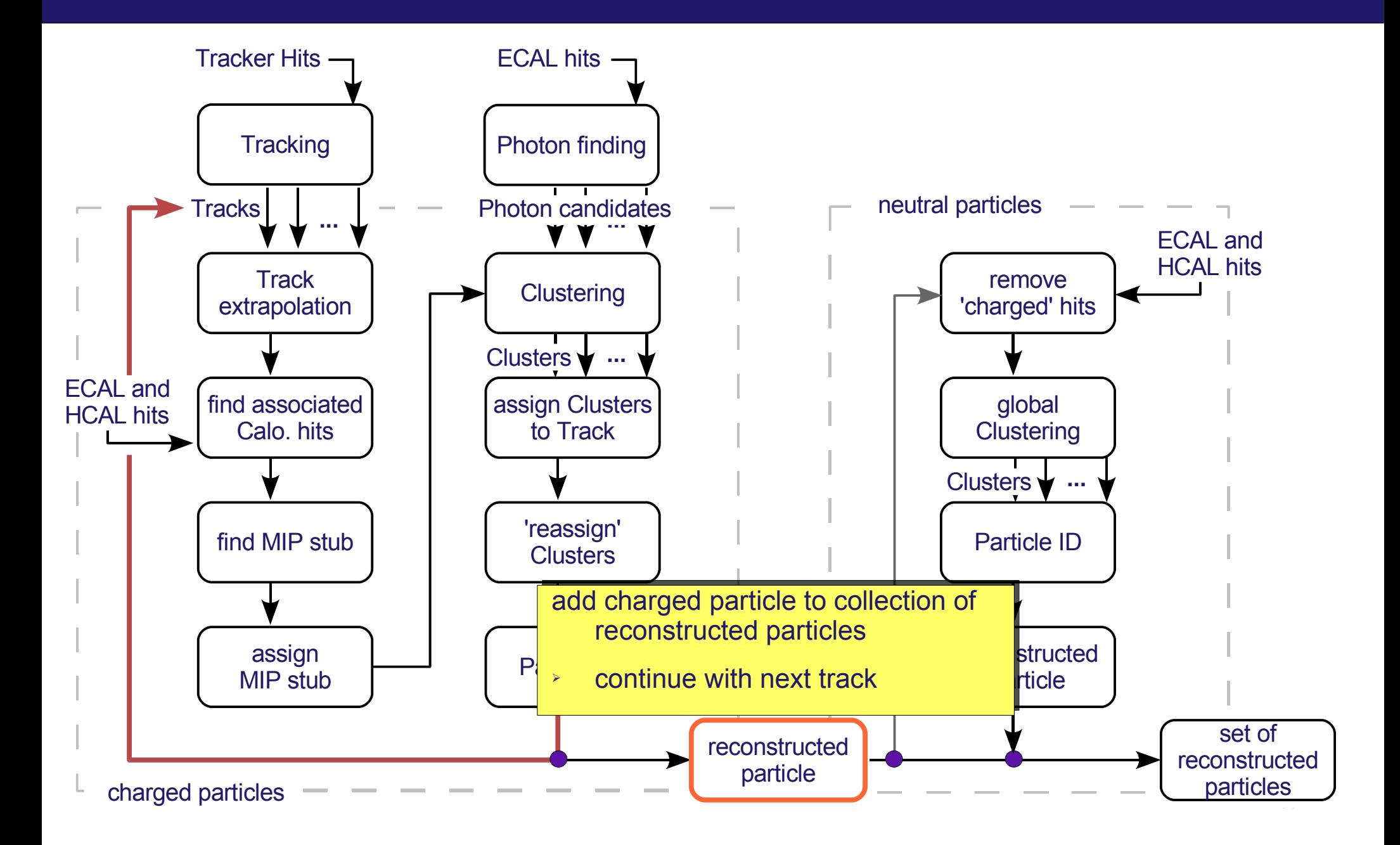

## **Remove 'Charged' Calorimeter Hits**

![](_page_38_Figure_1.jpeg)

## **Clustering on Neutral Hits**

![](_page_39_Figure_1.jpeg)

# **Clustering on Neutral Hits**

![](_page_40_Figure_1.jpeg)

## **Particle ID for Neutrals**

![](_page_41_Figure_1.jpeg)

# **Particle ID for Neutrals**

![](_page_42_Figure_1.jpeg)

### **Neutral Particle reconstructed**

![](_page_43_Figure_1.jpeg)

![](_page_44_Figure_1.jpeg)

![](_page_45_Figure_1.jpeg)

# **Performance of Track-Based PFlow**

some first results for  $Z \rightarrow u ds \omega$  91.2 GeV,  $cos(\theta) < 0.8$ , LDC00Sc, R(1690mm), L(2730mm):

![](_page_46_Figure_2.jpeg)

### **Performance of Track-Based PFlow**

some first results for  $Z \rightarrow u ds \omega$  91.2 GeV,  $cos(\theta) < 0.8$ , LDC00Sc, R(1690mm), L(2730mm):

![](_page_47_Figure_2.jpeg)

# **Conclusions and Outlook**

#### Conclusions:

- Track-Based Particle Flow is evolving, **improvements** made since Valencia/Orsay
- performance **exceeds** performance of Wolf but still (significantly) worse than PandoraPFA
	- ➔ algorithm is far perfect and not optimised in any direction (processing time)
	- ➔ relatively 'young' approach, work in ongoing
- new modules (Photon finding and cluster 'reassignment') and bug-fixes since Orsay
- **initial** version of a Track-Based Particle Flow **available** in Marlin (in MarlinReco cvs)
- ➔ first attempt to use it for higher energies (M. Faucci Giannelli and K. Wichmann)
- gain understanding of 'intrinsic' problems / properties of Particle Flow algorithms in general
- ➢ need **multiple/different** Particle Flow approaches to **disentangle** detector and algorithm effects on the reconstruction/physics performance

#### Outlook:

- go for 30%/ $\sqrt{E_{\text{ref}}}$  @ 91.2 GeV first, then address higher energies
- follow the path given by PandoraPFA, do detector optimisation studies and **compare results**
- study **sub-structure** of hadronic showers (e.m., hadr. part) in Calice physics prototype
	- ➔ apply results to 'clustering' of hadronic energy in the Track-Bases Particle Flow

backup slides ...

## **Details on MIP stub finding**

Comparison with MC:

- efficiency and purity vs.  $p_t$  and cos(θ):
- overall efficiency >90%, overall purity >90%

![](_page_50_Figure_4.jpeg)

![](_page_51_Figure_1.jpeg)

1. tracking (Silicon and TPC)

![](_page_52_Figure_2.jpeg)

- 1. tracking (Silicon and TPC)
- 2. find photon candidates

![](_page_53_Figure_3.jpeg)

- 1. tracking (Silicon and TPC)
- 2. find photon candidates
- 3. extrapolate tracks into Calorimeter
	- ➔ different models, with and w/o energy loss, multiple scattering, ...
	- ➔ dedicated Geometry description needed

![](_page_54_Figure_6.jpeg)

1. tracking (Silicon and TPC) 2. find photon candidates 3. extrapolate tracks into Calorimeter **ECAL** ➔ different models, with and w/o energy loss, multiple scattering, ... ➔ dedicated Geometry description needed 4. assign MIP stub to track, find muons $h^+$ IP

**HCAL** 

μ

 $h^0$ 

 $\overline{e}$ 

- 1. tracking (Silicon and TPC)
- 2. find photon candidates
- 3. extrapolate tracks into Calorimeter
	- ➔ different models, with and w/o energy loss, multiple scattering, ...
	- ➔ dedicated Geometry description needed
- 4. assign MIP stub to track, find muons
- 5. clustering (ECAL and HCAL)
	- ➔ variable, depending on track and photon candidates
	- ➔ different algorithms

![](_page_56_Figure_10.jpeg)

- 1. tracking (Silicon and TPC)
- 2. find photon candidates
- 3. extrapolate tracks into Calorimeter
	- ➔ different models, with and w/o energy loss, multiple scattering, ...
	- ➔ dedicated Geometry description needed
- 4. assign MIP stub to track, find muons
- 5. clustering (ECAL and HCAL)
	- ➔ variable, depending on track and photon candidates
	- ➔ different algorithms
- 6. particle ID for  $e^{t}$ , h<sup>+/-</sup>

![](_page_57_Figure_11.jpeg)

![](_page_58_Figure_1.jpeg)

![](_page_59_Figure_1.jpeg)

![](_page_60_Figure_1.jpeg)

Oliver Wendt, LCWS 2007, May 30<sup>th</sup> - June 3  $r<sup>d</sup>$  2007 61

![](_page_61_Figure_1.jpeg)

- full software chain (put in tracks and calorimeter hits, get out reconstructed particles)
- → more or less modular approach
- Oliver wendt, Lowo 2007, May 30  $\frac{3000 \text{ C}}{2001}$  2007  $\frac{3000 \text{ C}}{2001}$  32 • first results only for  $Z^0 \rightarrow$  uds @ 91.2 GeV